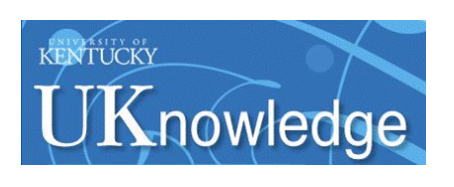

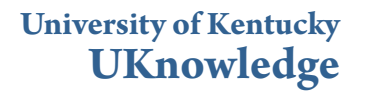

[KWRRI Research Reports](https://uknowledge.uky.edu/kwrri_reports?utm_source=uknowledge.uky.edu%2Fkwrri_reports%2F133&utm_medium=PDF&utm_campaign=PDFCoverPages) **[Kentucky Water Resources Research Institute](https://uknowledge.uky.edu/kwrri?utm_source=uknowledge.uky.edu%2Fkwrri_reports%2F133&utm_medium=PDF&utm_campaign=PDFCoverPages)** 

9-1973

# Minimum Cost Design of Water Distribution Systems

Digital Object Identifier: https://doi.org/10.13023/kwrri.rr.62

Don J. Wood *University of Kentucky*

C. O. Charles *University of Kentucky*

**[Right click to open a feedback form in a new tab to let us know how this document benefits you.](https://uky.az1.qualtrics.com/jfe/form/SV_9mq8fx2GnONRfz7)**

Follow this and additional works at: [https://uknowledge.uky.edu/kwrri\\_reports](https://uknowledge.uky.edu/kwrri_reports?utm_source=uknowledge.uky.edu%2Fkwrri_reports%2F133&utm_medium=PDF&utm_campaign=PDFCoverPages) Part of the [Civil and Environmental Engineering Commons](http://network.bepress.com/hgg/discipline/251?utm_source=uknowledge.uky.edu%2Fkwrri_reports%2F133&utm_medium=PDF&utm_campaign=PDFCoverPages), and the [Water Resource](http://network.bepress.com/hgg/discipline/1057?utm_source=uknowledge.uky.edu%2Fkwrri_reports%2F133&utm_medium=PDF&utm_campaign=PDFCoverPages) [Management Commons](http://network.bepress.com/hgg/discipline/1057?utm_source=uknowledge.uky.edu%2Fkwrri_reports%2F133&utm_medium=PDF&utm_campaign=PDFCoverPages)

#### Repository Citation

Wood, Don J. and Charles, C. O., "Minimum Cost Design of Water Distribution Systems" (1973). *KWRRI Research Reports*. 133. [https://uknowledge.uky.edu/kwrri\\_reports/133](https://uknowledge.uky.edu/kwrri_reports/133?utm_source=uknowledge.uky.edu%2Fkwrri_reports%2F133&utm_medium=PDF&utm_campaign=PDFCoverPages)

This Report is brought to you for free and open access by the Kentucky Water Resources Research Institute at UKnowledge. It has been accepted for inclusion in KWRRI Research Reports by an authorized administrator of UKnowledge. For more information, please contact [UKnowledge@lsv.uky.edu](mailto:UKnowledge@lsv.uky.edu).

#### Research Report No. 62

#### MINIMUM COST DESIGN OF WATER DISTRIBUTION SYSTEMS

#### Dr. Don J. Wood Principal Investigator

### Graduate Student Assistant: C. O. Charles, Ph. D.

Project Number B-017-KY (Completion Report) Agreement Number 14-01-0001-3285 Period of Project - July 1970 - June 1973

#### University of Kentucky Water Resources Institute Lexington, Kentucky

The work on which this report is based was supported in part by funds provided by the Office of Water Resources Research, United States Department of Interior, as authorized under the Water Resources Research Act of 1964.

September, 1973

#### TABLE OF CONTENTS

ABSTRACT

#### ACKNOWLEDGEMENTS

#### INTRODUCTION

#### RESEARCH PROCEDURES

RESULTS

Analog Simulation of Pipe System Hydraulics

Digital Programs for the Analysis of Pipe System Hydraulics linear method path method

program description and users options

Program for Optimum Design of Water Distribution Networks problem definition problem formulation method of solution computer program example

**CONCLUSIONS** 

PUBLICATIONS

APPENDIX I

#### *ABSTRACT*

The objective of this study was to develop the analytical tools and procedures for minimum cost design of water distribution systems. Both analog and digital means of carrying out pressure and flow calculations were developed. As a result of this effort, digital programs for pressure and flow calculations in water distribution systems were written and have been widely distributed to practicing engineers, One procedure is based on a direct solution of the basic system equations using a linearization scheme and has several advantages over conventional techniques such as the Hardy Cross method. These include avoiding the need to initially balance the network and an assured convergence of the procedure.

**Installation** I

,J l j

Using this tool a procedure was developed for selecting pipe diameter which will result in a minimum cost design within the prescribed constraints. The method of steepest ascent and dynamic programming concepts were used to carry out the optimization. This procedure applies to closed loop' systems without internal pumping. However, this work provides a basis for extending the concepts to more generalized water distribution systems.

KEY WORDS: water distribution, optimization, piping systems, network design, ecommic efficiency

#### ACKNOWLEDGEMENTS

The author would like to express his appreciation to Dr. J. A. Deacon who provided valuable advice relative to this project. Dr. C. 0, Charles who worked as a research assistant on the project made a major contribution. Also, the support of the Office of Water Resource Research is gratefully acknowledged.

l

#### INTRODUCTION

The objective of the study as outlined in the original proposal was, "to investigate the various functional constraints controlling the design of water distribution systems and develop analytical methods and digital computer routines which can be utilized to design a water distribution system at minimum cost". It was determined early in this investigation that the available means for the hydraulic analysis of water distribution systems did not lend themselves well to a minimum cost analysis. Therefore, a considerable effort was made to develop the analytical tools for pressure and flow calculations which could be incorporated into a minimum cost analysis of water distribution systems.

A promising technique which was investigated was the use of analog simulation for system hydraulics which could be incorporated into a digital-analog scheme to carry out the cost minimization. Techniques for carrying out an analog simulation of pipe system hydraulics ona standard analog computer were developed and reported by the principal investigator (1). It was intended to use the analog computer to model the hydraulics and to use analog to digital conversion and a digital computer to compute the cost. It was felt that with such a model an effective directed search could be undertaken to determine the optimum design of the pipe system. However, it turned out that the necessary equipment for the development of this concept was not available to this project. Since some rather expensive equipment is involved this approach had to be abandoned.

A major effort was devoted to the development of an analytical procedure for hydraulic analysis based on linearization of the basic non-linear system equations. The purpose of developing this approach was that it appeared to offer a method

for handling pipe system hydraulics which could be more easily incorporated into a minimum cost study. A scheme which directly solved the basic equation after linearizing the non - linear terms was developed. A publication is available describing this phase of the study (2). This method of hydraulic analysis refereed to as the linear method offered distinct advantages over the conventional Hardy Cross and Newton Raphson methods which are generally used. Therefore, some additional effort was made developing the linear method for generalized situations. As a result of this, a general computer program has been developed and made available to engineers working in this field. Over one hundred and fifty engineering firms have acquired this program.

Finally, using the linear method for hydraulic analysis a computer program has been developed for minimum cost design of closed loop water distribution systems. This work was primarily the effort of C. O. Charles and is documented in his Ph.D. dissertation (3). In this program the method of steepest ascent and concepts of dynamic programming were employed to formulate a procedure which would select the optimum set of pipe diameters for a closed loop system.

#### RESEARCH PROCEDURES

The entire project is concerned with the development of the basic elements of an analytical model to be employed for minimum cost design. This entails the conception, formulation and testing of certain analytical procedures. In most cases either analog or digital computer programs were the end product of this effort. The usual procedures for formulating, debugging and testing computer programs were employed.

### RESULTS

Analog simulation of pipe system hydraulics

This phase of the investigation has been completely documented in Reference l and is available through that publication. As previously stated, however, the necessary digital-analog equipment was not available to develop a technique for optimum design using analog simulation.

#### Digital programs for the analysis of pipe system hydraulics

A considerable effort was made to develop a digital computer program which would easily handle general water distribution systems in a manner which would lend itself to a minimum cost investigation. This effort resulted in the development of two computer programs. General information pertaining to the development of these programs follows:

The programs will compute steady flow in pipe systems of any arrangement. The system can include pumps, valves, bends, and other minor loss components, storage tanks and source and storage reservoirs. A system of p pipes can be described by the number of junctions, j, the number of closed primary loops,  $\ell$ , and the number of terminal energy points, t, in the system. A junction is simply a point in the system where two or more pipes meet. Any point where flow enters or exits the pipe system is also a junction. A primary loop is a closed loop of pipes in the system which have no other loops within it. A terminal energy point is a point in the system where the fluid energy is known. This is essentially any point where the pressure and the elevation are known. Source or storage reservoirs, pressurized sources, storage tanks and discharge points of known pressure are the most common terminal

energy points. To describe a system the junctions, loops and terminal energy points must be identified. If a terminal energy point and a junction coincide, this point should be identified as a terminal energy point only. If the junctions, loops and terminal energy points are identified with the restriction just stated, the following holds for all pipe systems:

$$
p = j + \ell + t - 1 \tag{1}
$$

where

,.--

 $\int$ I

p = number of pipes

j = number of junctions

 $\ell$  = number of loops

t = number of terminal energy points.

In terms of the unknown discharge in each pipe, a number of continuity and energy equations can be written equaling the number of pipes in the system. For each junction a continuity equation equating the flow into the junction to the flow out is written as:

$$
Q_{in} = Q_{out} \qquad (j \text{ equations}) \tag{2}
$$

For each loop the energy equation can be written as follows

 $\Sigma$  h<sub>I</sub> =  $\Sigma$  E<sub>P</sub> (  $\ell$  equations) ( 3)

where

 $h_{\text{L}}$  = head loss in each pipe (including minor loss)  $E<sub>p</sub>$  = energy put into the liquid by a pump.

If there are no pumps in the loop then the energy equation states that the sum of the head loss around the loop equals zero.

If there are t terminal energy points, t - l energy equations can be written for paths between any two terminal energy points as follows

# $\Delta E = \Sigma_{h} - \Sigma E_{p}$  (t - l equations) (4)

where  $\Delta E$  is the energy difference between the two terminal energy points. Any path in the pipe system can be chosen between the points. However, care must be taken to avoid redundant paths. The best method to avoid this difficulty is to either choose all paths starting at one source (like 1-2, 1-3, 1-4, etc.) or to use the previous end point for a path as the starting point for the next path (like 1-2, 2-3, 3-4, etc.). Either of these methods will result in t - l equations with no redundant ones.

These junction loop and path equations constitute a set of simultaneous equations equal to the number of pipes in the system which can be solved for the discharge in each pipe. A direct solution of these simultaneous equations is not possible because of the non-linear terms. Two basic methods of solution were considered.

Linear method - For this approach the non-linear terms are linearized giving a set of linear simultaneous equations which can be solved using matrix methods. The linearization is formulated as follows. The line loss is given by:

$$
h_{LP} = K_P Q^n \tag{5}
$$

where  $K_p$  is a pipe line constant and for the Hazen Williams equation employed in the computer analysis is

$$
K_{\rm P} = \frac{4.73 \text{ L}}{C^{1.852} D^{4.87}} \tag{6}
$$

Here  $L =$  line length in ft,  $D =$  line diameter in ft and C is the Hazen Williams roughness coefficient. The discharge  $Q$  in eqn. 5 is in cfs and the exponent  $n = 1.852$ .

Minor losses are given by a loss coefficient, M, which multiplies the velocity head to give the loss at the component.

 $\int$ *r*  ) l

L

 $\int$ 

This is

...

$$
h_{LM} = M \frac{v^2}{2g} \tag{7}
$$

------------------------~~~~~--

where  $V$  is the mean line velocity and  $g$  is the gravitational constant. In terms of the discharge this is

$$
h_{LM} = K_M Q^2 \tag{8}
$$

where

$$
K_{\rm M} = \frac{.02517 \, \rm M}{D^4} \tag{9}
$$

The pump head is expressed in two ways.

$$
E_{\rm P} = \frac{Z_{\rm P}}{Q} \tag{10}
$$

For this expression the horsepower put into the system by the pump is given as HP and

$$
Z_{\rm P} = \frac{550 \text{ HP}}{\rm v} \tag{11}
$$

where  $\gamma$  = specific weight of the liquid (#/ft<sup>3</sup>). Alternately the pump head can be expressed as

 $E_p = A + BQ + CQ^2$ (12)

where A, B, and C are coefficients of a parabolic characteristic curve which defines the pump operation in the vicinity of the operating point. Since this expression is only valid over a specified range it should not be indiscretely employed in an analysis.

The basic energy equation for a loop or a path between terminal energy points is:

$$
\Sigma(h_{LP} + h_{LM}) = \Delta E + \Sigma E_P
$$
 (13)

a

Here  $\Delta$ E is the energy difference between the terminal energy points. This equation can be linearized in terms of a flowrate  $Q_i$  in the vicinity of the solution. This is done as follows

$$
h_{LP} = h_{LPi} + \Delta h_{LP} = K_P Q_i^{n} + nK_P Q_i^{n-1} (Q - Q_i)
$$
 (14)

$$
h_{\text{LM}} = h_{\text{LM}i} + \Delta h_{\text{LM}} = K_{\text{M}} Q_i^2 + 2K_{\text{M}} Q_i (Q_i - Q) \tag{15}
$$

$$
E_{\dot{P}} = E_{\dot{P}i} + \Delta E_{P} = \frac{Z_{P}}{Q_{i}} - \frac{Z_{P}}{Q_{i}^{2}} (Q - Q_{i})
$$
 (16)

or:

r· ....... ..

..

i

*t* 

 $\overline{\phantom{a}}$ ; I I L

$$
E_{\rm p} = A + BQ_{\rm i} + CQ_{\rm i}^{2} + (B + 2CQ_{\rm i})(Q - Q_{\rm i})
$$
 (17)

With these substitutions eqn. 13 can be expressed as a linear function of Q as

$$
\Sigma (n K_{\mathbf{P}} \mathbf{Q}_{i}^{n-1} + 2K_{\mathbf{M}} \mathbf{Q}_{i} + \frac{Z_{\mathbf{P}}}{\mathbf{Q}_{i}^{2}}) \mathbf{Q} =
$$
  

$$
\Sigma \left( \frac{2Z_{\mathbf{P}}}{\mathbf{Q}_{i}} + (n-1) K_{\mathbf{P}} \mathbf{Q}_{i}^{n} + K_{\mathbf{M}} \mathbf{Q}_{i}^{2} \right) + \Delta \mathbf{E}
$$
 (18)

For the alternate form of the pump head this equation is

$$
\Sigma(n K_{\mathbf{P}} \mathbf{Q}_{i}^{n-1} + 2K_{\mathbf{M}} \mathbf{Q}_{i} - B - 2C\mathbf{Q}_{i})\mathbf{Q} =
$$
  

$$
\Sigma(A - C\mathbf{Q}_{i}^{2} + (n-1)K_{\mathbf{P}}\mathbf{Q}_{i}^{n} + K_{\mathbf{M}}\mathbf{Q}_{i}^{2}) + \Delta E
$$
 (19)

Equation 18 (or 19) is employed to formulate an equation for each loop ( $\Delta E = 0$ ) and  $t - 1$  terminal energy equations which combine with the j continuity equations to for a set of P simultaneous linear equations in terms of the flowrate in each pipe.

... ----------------------~~~~-=

Path method - The same notation previously defined in the description of the linear method is used. The basis of this method is to compute a flow correction  $\Delta Q$  which when added to an initial set of flowrates (which satisfy continuity) will tend to satisfy the energy equation for each path. This is

$$
\Sigma(\mathbf{h}_{\mathbf{LP}} + \mathbf{h}_{\mathbf{LM}}) = \Delta \mathbf{E} + \Sigma \mathbf{E}_{\mathbf{P}}
$$

In terms of the initial flowrate  $\mathbf{Q}_\mathbf{i}$  and the flow correction  $\Delta\mathbf{Q}$  these terms are

$$
h_{LP} = h_{LPi} + \Delta h_{LP} = K_P Q_i^{n} + nK_P Q_i^{n-1} \Delta Q \qquad (20)
$$

$$
h_{LM} = h_{LMi} + \Delta h_{LM} = K_M Q_i^2 + 2K_M Q_i \Delta Q \qquad (21)
$$

$$
E_{\mathbf{P}} = E_{\mathbf{P}i} + \Delta E_{\mathbf{P}} = \frac{Z_{\mathbf{P}}}{Q_{i}} - \frac{Z_{\mathbf{P}}}{Q_{i}^{2}} \Delta Q \qquad (22)
$$

or

$$
E_{\rm P} = A + BQ_{\rm i} + CQ_{\rm i}^{2} + (B - 2CQ_{\rm i}) \Delta Q \qquad (23)
$$

These can be solved to give a flow correction as

$$
\Delta E - \Sigma (K_{P}Q_{i}^{n} + K_{M}Q_{i}^{2} - \frac{Z_{P}}{Q_{i}})
$$
  

$$
\Sigma (nK_{P}Q_{i}^{n-1} + 2K_{M}Q_{i} + \frac{Z_{P}}{Q_{i}^{2}})
$$
 (24)

or

$$
\Delta Q = \frac{\Delta E - \Sigma (K_{\rm P} Q_{\rm i}^{\rm n} + K_{\rm M} Q_{\rm i}^{\rm 2} - (A + B Q_{\rm i} + C Q_{\rm i}^{\rm 2}))}{\Sigma (n K_{\rm P} Q_{\rm i}^{\rm n-1} + 2K_{\rm M} Q_{\rm i} - B - 2C Q_{\rm i})}
$$
(25)

Using either eqn. 24 or eqn. 25 a flow correction is computed for each path and the flowrates of the pipes in that path are corrected by this amount.

4

r

!

For each method the following information must be available before the hydraulic analysis can be made. For each line the length, diameter and the Hazen Williams Roughness coefficient must be known. This latter parameter is available in handbooks and depends on the type and condition of the pipe. Valves, bends, meters, etc. are included in the analysis by determining the minor loss coefficient for the components. The minor loss coefficient is defined as a constant which multiplies the velocity head in the line to give the head loss at that component. In many cases a standard value for this coefficient is given in various references. This coefficient can also be easily determined if discharge-head loss data is available for the component. Several components can be included in a line by summing their minor loss coefficients.

Pumps can be included in two ways. The useful horsepower (or kilowatts) which the pump puts into the system may be specified. Alternately the coefficients of a parabolic characteristic curve may be specified. This curve represents the pump headdischarge relationship as shown below.

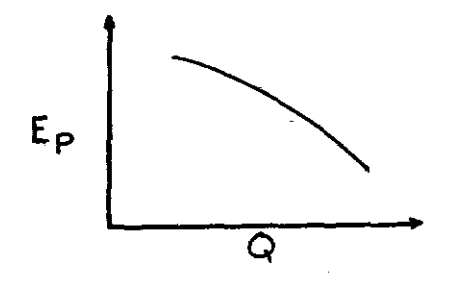

In the normal range of pump operation this relation ship can be described closely by

$$
E_P = A + BQ + CQ^2
$$

where A, B, and C are coefficients of the fitted curve. If this representation of the pump is used, however, the solution must yield a discharge in the normal range of operation or the solution will be invalid. This is because the characteristic curve is not valid outside that range.

For each junction the external inflow or outflow is specified and the elevation of the junction is known.

Program description and users options - The programs were developed for use by practicing engineers and were offered to engineers on several bases. Material on the programs has been provided to over 150 engineering firms and individuals. The following brief release provided information to potential users:

Two programs have been developed at the University of Kentucky which will analyze pressure and flow in any pipe system and are available to potential users. These programs are written in FORTRAN IV, G Level and a users guide with source program listings and examples has been prepared. A brief description of the programs follow.

I Program based on linearized system equations -

This program utilized a new procedure for pipe systems analysis which has several advantages over conventional methods. Because this method simultaneously computes the flow in each pipe, the convergence is very fast (usually 3-4 trials to very high accuracy regartlless of size of the system). Also, convergence is assured. Initial flowrates are not assumed and changes in flow system demand only require a change in data pertaining to that demand. However, since matrix methods are employed a computer of sufficient storage must be available to use this method for a system of n pipes approximately ( $n \times (n+35)$  dimensioned storage locations must be available. The IBM 360-65 computer at the University of Kentucky, for example, will handle systems up to 220 pipes with its present storage capacity and without using additional disc storage. The procedure is fast. A 37 pipe system

can be analyzed in about 10 seconds while a 125 pipe system takes 2 minutes and 15 seconds on the University of Kentucky computer.

II Program based on loop and path flow adjustments -

This program is essentially an extension *cf* a loop balancing method similar to the Hardy Cross technique to any type of pipe flow system with pumps, valves, etc. included. It does require as input data initial flowrates which satisfy continuity. In rare cases the Hardy Cross procedure does not produce convergence and this situation could occur. However, for most situations the program produces a fast accurate solution. In addition much less storage is required so a large system can be analyzed with a computer of limited storage capacity.

Basic features of both procedures are:

1. Any piping configurations can be analyzed (closed loop networks, tree systems of combinations).

2. Flow units of CFS, GPM, MGD or SI units  $(M^3/s)$  can be used. 3. Pump, valves and other lossy components, and storage tanks can be included in the pipe system.

4. Pressures and hydraulic grades at indicated points in the system are output in addition to head changes at pumps, valves and in lines.

5. Data preparation for both programs is straightforward and very similar and allows any number of changes in system parameters (pipe sizes, pump characteristics, flow demands, etc. ) to be investigated in a single computer run.

The programs are available to interested users in one of the following ways:

1. Attend two day short course at the University of Kentucky announcement attached. This is the best means of gaining the necessary experience for using the programs effectively and is especially recommended for persons not presently using computers for hydraulic analysis. All material and computer source programs are provided for participant. Some post-course consultation and

11

---

a post-course laboratory problem chosen by the participart provide additional aid in implementing the programs.

t

2, Participate in users course on a correspondence basis. This is primarily for users who have an interest in developing the capability of using the programs but cannot attend a short course. It is desirable that the pariticipant have some background in the use of computers. All material and source programs are provided for the participant in addition to problems. The data for these problems are coded and returned for computer processing. In addition the participant may code and submit data for an additional problem over a period of a year which is of interest to him. Systems of up to 50 pipes will be processed as part of the course (larger systems require a nominal additional charge for computing expenses). Consultation regarding the application of the programs to pipe systems will be provided by phone or mail.

3. Obtain material only. This is primarily for users who are already using a digital computer for hydraulics problems. Users guides, program listings and examples will be sent for both programs.

Complete details of the programs, program listings and examples are provided in the users manuals  $(4, 5)$ .

Program for optimum design of water distribution networks.

A major effort to develop a programmable procedure for minimum cost design was made. Details of this effort are included in a Ph.D. thesis  $(3)$ . The salient points of this effort will be covered in this report.

Problem definition - In designing a hydraulic network distribution system, the engineer has not only to meet the demands at particular points in the system, but also should do so within specified constraints and at the least possible cost. For this study the geometrical configuration of the network is prescribed. The cost is a function of diameter and flow and the constraints can be

regarded as of three types: (i) hydraulic (Kirchhoff laws), (ii) pressure and (iii) diameter. There are also different classes of constraints within each type. For example some pressure constraints are of the type that the pressure must be greater than or equal to a minimum while another constraint is that the pressure must not exceed some maximum value. The diameter constraints are normally of two kinds; the first is that no diameter should be less than a certain minimum, the other that the diameters should be available on the market. This becomes necessary since pipe diameters are made commercially in certain discrete sizes. The problem is therefore to find a set of pipe diameters to satisfy all the constraints at the least cost. The method used to do this is a combination of steepest descent (ascent) and dynamic programming.

Since the cost function involves flow in pipes, it is necessary to calculate the flow quickly. Flow is also important in the calculation of pressure since pressure is a function of flow. To compute flow quickly the method of linear analysis which was developed for this purpose is employed.

Problem formulation - Any problem of optimization has essentially two characteristics (1) a cost function and (2) one or more constraints. For the hydraulic network these are described as follows:

 $(1)$  Cost function  $-$ - The cost function used for network optimum design is divided into two parts: (a) Capital and (b) operation and maintenance costs. For the capital cost the result of the regression analysis performed by Linaweaver and Clark is used. This analysis was carried out on pipe line data for oil, gas and water pipe lines and gives a relationship between the variables, ·diameter, D, in inches and the capital cost, in dollars, per mile. This relationship is given by

Capital Cost = 1890  $\rm p^{1.29}$  per mile

or

Capital Cost =  $0.358^{1.29}$  per foot

The correlation coefficient is 0.98 according to the article.

At the time of this survey the Engineering News Record This enables the capital Construction Cost Index (ENRI) was 877. cost relationship to be updated by the ratio, PRESENT ENRI/877. The procedure described is used herein for the capital cost portion Alternate schemes could be used to express of the cost analysis. the capital cost as some continuous function of pipe diameter.

The capital expenditure is usually incurred at the time of construction of the project, and is paid back over the life of the During that time, the value of money is determined by project. In order to spread the capital the rate of interest,  $i\%$  per annum. cost evenly over the whole life of the project, it is necessary to multiply the initial cost by a capital recovery factor (crf) where:

$$
\text{crf} = \left[\frac{i}{100} \left(1 + \frac{i}{100}\right)^{nn}\right] \left(1 + \frac{i}{100}\right)^{nn} - 1\right]
$$

where  $nn =$  life of project in years.

Thus in a system of m pipes the annual capital cost is

$$
\sum_{i=1}^{m} \qquad 0.358 \text{ L}_{i} \text{D}_{i}^{-1.29} \text{ (crf)} \qquad \frac{\text{(PRESENT ENRI)}}{877}
$$

where  $L_i$  = length in feet of i-th pipe.

The operation and maintenance portion of the cost function is obtained by first equating the pumping power required for each pipe to that of an equivalent number of kilowatt-hours and then multiplying the number of Kilowatt-hours by the corresponding unit The power utilized in a pipe is related to the corresponding cost. The Hazen-Williams empirical expression for head head loss. This expression is  $H_{I}$  =  $KQ^{1.8518}$ loss is used.

where 
$$
K = \frac{4.77L(12)^{4.87}}{C^{1.8518}D^{4.87}}
$$
 (26)

and C = roughness coefficients.

The power lost in the pipe line is related to  $H_{\text{L}}$  in the following way:

 $_{\rm H}$  Q  $_{\rm \gamma}$ Power loss =  $\frac{1}{550}$  horse power (where Q is in cfs and Y is in the specific weight of the liquid in  $Lb/ft^3$ ).

Inserting the head loss equation in this expression gives:

Power loss  $=$ is the liquid).  $_{\rm K\Omega}$ <sup>2.8518</sup>  $\frac{2}{550}$  (62.4) horse power (assuming water

The final annual cost due to maintenance and operation in a pipe can be expressed as:

$$
KQ2.8518 \frac{(62.4)}{550} (0.746)(365 x 24)c per year
$$

where  $c = unit cost of electricity in $ per KwH.$  Thus the total cost function  $(R)$  is

$$
R = \sum_{i=1}^{m} 0.358 L_i D_i^{1.29} (crf) (Present ENRI/877) +
$$

$$
\sum_{i=1}^{m} K_i Q_i^{2.8518} \frac{(62.4)}{550} (0.746)(365 \times 24)c = R
$$
 (27)

The factor (365 x 24) assumes that the system is in operation for the whole year. If this is not the case, then this factor can be replaced by the anticipated number of hours in the year that the system will be in operation.

(2) Constraints -- The primary constraint is one which requires the flows to obey basic hydraulic relationships involving continuity of flow at junctions and head losses in the individual loops.

Another type of constraint, dealing with pressures, assumes alternate forms. The system must be designed for a maximum

value of pressure which must not be exceeded.

.........................

There also may be a minimum pressure required for each junction which is necessary to maintain acceptable system performance. An example of such a minimum is that required by fire-fighting activities for which standards have been developed by National Board of Fire Underwriters (NBFU)(33). It is assumed that though there are variations in minimum pressure, there is none in the maximum.

---------------

Acceptable pipe diameters are also constrained. NBFU recommends that the diameter of street mains should not be less than 6-inches. This is again a fire-protection provision where the primary consideration is to obtain an acceptable quantity of water. In addition, diameters available on the commercial market are discrete and not continuous. A 6-inch pipe may be available, while 6. 25-inch usually is not. It is therefore necessary that the sizes selected for design must be commercially available.

(3) The mathematical model -- The problem is summarized as follows:

The cost function to be minimized is

$$
R = \sum_{i=1}^{m} 0.358 L_i D_i^{1.29} \frac{(Present ENRI)}{877} (crf) +
$$

$$
\sum_{i=1}^{m} K_i Q_i^{2.8518} \frac{(62.4)}{550} (0.746)(365 \times 24)c
$$

Subject to the following constraints;

- (i) pressure and flow obey basic hydraulic relationships
- (ii)  $p \leq ABMAX$  where p is pressure and ABMAX is absolute maximum pressure
- (iii)  $p \geq ABMIN$  where ABMIN is the absolute minimum pressure allowed
- (iv)  $p_A \ge P_A$  where  $p_A$  is pressure at junction A and  $P_A$ is the minimum allowed at junction A
- (v)  $D \geq DMIN$  where DIMIN is the absolute minimum size diameter allowed
- (vi)  $D \in (d_1, d_2, d_3, ..., d_n)$  where  $d_1, d_2, ..., d_n$  are the available commercial size diameters.

... ------------------------------

Method of Solution The law of continuity is expressed in terms of flow ( $\Sigma Q_i = 0$ ) while the "head loss" or loop equations ( $\Sigma K_i Q_i^{n} = 0$ ) are functions of flow and pipe properties. The Hazen-Williams line loss expression is used herein. Thus from (26)

$$
K = \frac{4.77L(12)^{4.87}}{C^{0.8518}D^{4.87}}
$$

which is referred to as the loss coefficient. Flow is given by

$$
Q = Av \tag{28}
$$

where A is the cross-sectional area and v the velocity

It can be demonstrated that the differential  $dQ$  is given by

$$
dQ = \frac{2Q}{D} \quad dD + A \, dv \tag{29}
$$

To preserve continuity, the algebraic sum of the changes in flow at any junction must be zero.

Thus at any junction

$$
\Sigma \, dQ_i = 0 \tag{30}
$$

and from eqn. (29)

$$
\Sigma A_i dv_i = -2\Sigma \frac{Q_i}{D_i} dD_i
$$
 (31)

It is clear that by considering changes in flow at many junctions, equations involving  $A_i dv_i$  and  $dD_i$  can be obtained. It also follows from the continuity equations that one of these equations would be redundant. The system equations can be expressed in the following form:

| \n $\begin{bmatrix}\n\text{Matrix coefficients} \\ \text{are} & 1, 0, -1 \\ \text{are} & \text{if } 0, -1\n\end{bmatrix}\n\begin{bmatrix}\nA_1 \text{dv}_1 \\ A_2 \text{dv}_2 \\ A_3 \text{dv}_3 \\ \vdots \\ A_m \text{dv}_m\n\end{bmatrix}\n=\n\begin{bmatrix}\n\text{Matrix coefficients} \\ \text{coefficients} \\ \text{are} & -\frac{2Q}{D} \\ \text{or} & 0\n\end{bmatrix}\n\begin{bmatrix}\n\text{d}D_1 \\ \text{d}D_2 \\ \text{d}D_3 \\ \vdots \\ \vdots \\ \text{d}D_m\n\end{bmatrix}$ \n |
|----------------------------------------------------------------------------------------------------|
|----------------------------------------------------------------------------------------------------|

By considering first order derivatives of the loop equations, another set of equations involving  $A_i dv_i$  and  $dD_i$  can be obtained as follows:

$$
\mathbf{H}_{\text{L}} = \mathbf{KQ}^{1.8518}
$$

is differentiated to obtain

$$
dH_{L} = Q^{1.8518} \frac{dK}{dD} dD + 1.8518 KQ^{0.8518} \frac{\delta Q}{\delta D} dD
$$
  
+ 1.8518 KQ<sup>0.8518</sup>  $\frac{\delta Q}{\delta v}$  dv (33)  
From (29)  $\frac{\delta Q}{\delta D} = \frac{2Q}{D}$  and  $\frac{\delta Q}{\delta v} = A$ 

By substituting in (35)

$$
dH_{L} = Q^{1.8518} \frac{dK}{dD} dD + 1.8518 KQ^{0.8518} \frac{2Q}{D} dD + 1.8518 KQ^{0.8518} (34)
$$

From (26) 
$$
K = \frac{4.77L(12)^{4.87}}{C^{1.8518}D^{4.87}}
$$

By differentiation

$$
\frac{dK}{dD} = -\frac{4.87}{D^5.87} \frac{4.77L(12)^{4.87}}{C^{1.8518}} = -4.87 \frac{K}{D}
$$
 (35)

Substitute (35) for  $\frac{dK}{dD}$  in (34), then

$$
dH_{L} = -4.87 \frac{KQ^{1.8518}}{D} dD + 3.7036 \frac{KQ}{D} dD + 1.8518 KQ^{0.8518} dV
$$
\n(36)

,.... ...................................................... .

Simplifying and combining terms give

$$
dH_{L} = -1.1664 \frac{KQ^{1.8518}}{D} dD + 1.8518 KQ^{0.8518} A dv \quad (37)
$$

These equations of the form  $\sum dH_L = 0$  can be transformed into

1.8518 
$$
\sum \text{KQ}^{0.8518}(\text{Adv}) = 1.1664 \sum \text{D} Q^{0.8518} dD
$$
 (38)

or in matrix form:

$$
\begin{bmatrix}\n\text{Matrix Coefficients} \\
\text{are either} \\
1.8518 \text{ KQ}^0.8518 \\
\text{or 0} \\
\end{bmatrix}\n\begin{bmatrix}\nA_1 \text{dv}_1 \\
A_2 \text{dv}_2 \\
A_3 \text{dv}_3 \\
\vdots \\
A_m \text{dv}_m\n\end{bmatrix}\n\begin{bmatrix}\n\text{Matrix coefficients} \\
\text{are either} \\
\pm 1.1664 \frac{\text{KQ}}{\text{D}}^{1.8518} \\
\text{or 0} \\
\vdots \\
\end{bmatrix}\n\begin{bmatrix}\n\text{d}D_1 \\
\text{d}D_2 \\
\vdots \\
\text{d}D_m\n\end{bmatrix}
$$
\n(39)

By combining all independent equations derived from the basic hydraulic relations, (32) and (39), the following simultaneous equations are obtained.

H ARAL CHEATHER AT A Red AT A Red AT A Red AT A Red AT A Red AT A Red AT A Red AT A Red AT A Red AT A Red AT A Red AT A Red AT A Red AT A Red AT A Red AT A Red AT A RED A RED A RED A RED AND A RED AT A RED AT A RED AT A RE Matrix Coefficients  $A_1dv_1$  Matrix dD, coefficients are are± l or O  $dD_2$  $\begin{bmatrix}A_2 \text{d}V_2\\ \text{d}\end{bmatrix}$  -  $\frac{2Q}{D}$  or 0  $dD_3$  $A_3$ <sup>dv</sup>3  $\frac{1}{\sqrt{\frac{3}{\sqrt{\frac{3}{2}}}}}}$  $\widetilde{\text{Matrix Coeffici}}$ ents coefficients are<br> $\pm$ 1.1664  $\frac{\text{KQ}}{\text{D}}$ <sup>1.85</sup>18  $\overline{1}$ , 8518 KQ<sup>0</sup>, 8518 or  $0$  dD<sub>m</sub> or O  ${\tt f}^{\tt m}$ 19  $(40)$ 

It is observed that, if m is the number of pipes in the network then the matrices on both sides of equations (40) are of order m x m.

a

The cost function, as given by eqn. (27) is expressed in terms of the diameter, D, flow Q, and Hazen-Williams' loss coefficients. Q is a function of D and v, K is a function of D. Thus the cost function can be expressed in terms of D and v and the first derivative of the cost function can be put in a form similar to (40).

The cost function previously defined can be written as

$$
\mathbf{R} = \Sigma \mathbf{a}_i \mathbf{D}_i^{-1 \cdot 29} + \Sigma \mathbf{b}_i \mathbf{K}_i \mathbf{Q}_i^{2 \cdot 8518}
$$

where  $a_i$  and  $b_i$  are constants. Differentiation of R with respect to  $D'_i$ s and vi's gives

dR = 
$$
\left(1.29 \Sigma a_i D_i^0 \cdot 29 + \Sigma b_i \frac{\partial K_i}{\partial D_i} Q_i^2 \cdot 8518 \right) dD_i
$$
  
+ 2.8518  $\Sigma b_i K_i Q_i^1 \cdot 8518 \frac{\partial Q_i}{\partial D_i} dD_i$   
+ 2.8518  $\Sigma b_i K_i Q_i^1 \cdot 8518 \frac{\partial Q_i}{\partial v_i} dv_i$   
Since  $\frac{\partial K_i}{\partial D_i} = -4.87 \frac{K_i}{D_i}$  (from 35) and from (29)  $\frac{\partial Q_i}{\partial D_i} = \frac{2Q_i}{D_i}$   
and  $\frac{\partial Q_i}{\partial v_i} = A_i$  the derivative becomes  
dR = 1.29  $\Sigma a_i D_i^0 \cdot 29 dD_i + 0.8336 \Sigma b_i \frac{K_i Q_i^2}{D_i} dD_i$   
+ 2.8518  $\Sigma b_i K_i Q_i^2 \cdot 8518 (A_i dv_i)$  (41)

This can be expressed in matrix form as follows:

$$
\begin{bmatrix} 1 & e_1 & e_2 & e_3 \cdots e_m \end{bmatrix} \begin{bmatrix} dR \\ A_1 dv_1 \\ A_2 dv_2 \\ \vdots \\ A_m dv_m \end{bmatrix} = \begin{bmatrix} f_1 & f_2 & f_3 \cdots f_m \end{bmatrix} \begin{bmatrix} dD_1 \\ dD_2 \\ \vdots \\ dD_3 \\ \vdots \\ dD_m \end{bmatrix}
$$
 (42)

,....

(

h:

where  $e_1$ ,  $e_2$ ,  $e_3$ ,...,  $e_m$  are coefficients of  $A_1dv_1$ ,  $A_2dv_2$ ,  $A_3$ dv<sub>3</sub>, ...,  $A_m$ dv<sub>m</sub> and  $f_1$ ,  $f_2$ ,  $f_3$ , ...,  $f_m$  are coefficients of  $dD_1$ ,  $dD_2$ ,  $dD_3$ , ...,  $dD_m$ .

By combining (40) and (42) the left hand side becomes a matrix of order  $(m+1)x (m+1)$  and the right hand one of  $(m+1)x m$ . It is also observed that "dR" only occurs once and that it is on the left hand side. Thus one of the columns on this side would have coefficients of

$$
1, 0, 0, 0, \ldots 0.
$$

Thus the following sets of equations are obtained

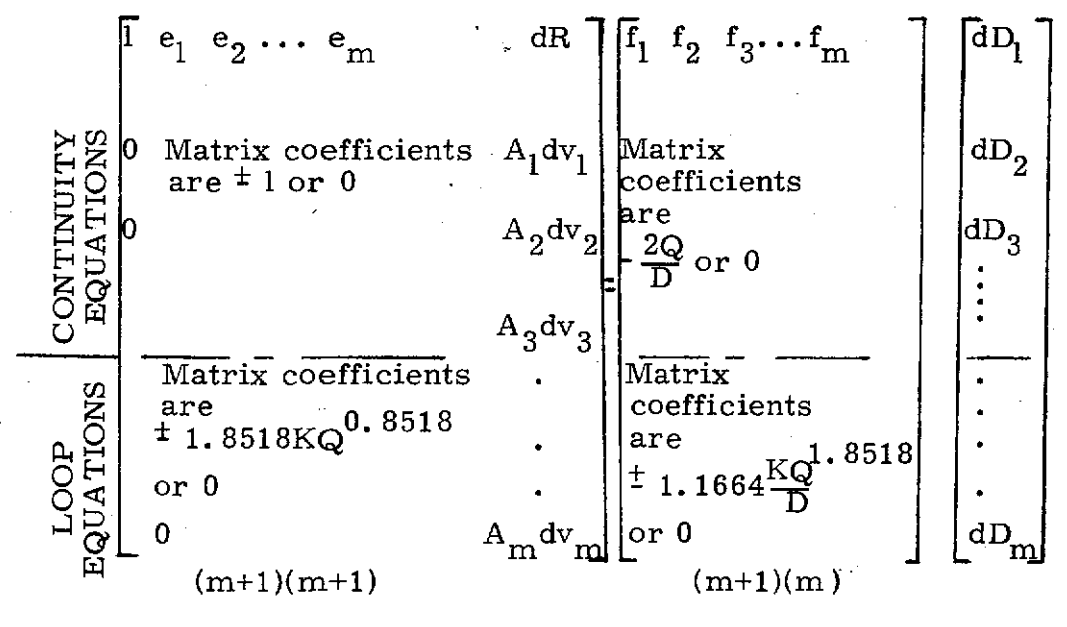

(43)

Before (43) can be used it is necessary *to* have values of  $Q_i$  and  $D_i$ . Values of D are assumed and values of Q are calculated. The pressure at the junctions are now computed and, if the pressure constraints are broken, new values of D are assumed and the process repeated until these constraints are satisfied.

......................................................

In this initial stage, if new values of D are required it has been found convenient *to* add or subtract a constant increment *to* each of the diameters. It is usual to add the increments, but if the pressure at any point is greater than ABMAX the increment is subtracted.

After values of D and Q are obtained which are feasible solutions the partial derivatives with respect *to* diameters and velocities are computed and the matrix coefficients for (43) are not known. From these equations, by manipulating the matrices the following is obtained:

$$
\begin{bmatrix}\n dR \\
 A_1 dv_1 \\
 A_2 dv_2 \\
 A_3 dv_3 \\
 \vdots \\
 A_m dv_m\n\end{bmatrix} = \begin{bmatrix}\n m + 1)x m \\
 m \cdot m \cdot m \cdot m \cdot m \cdot m\n\end{bmatrix} \begin{bmatrix}\n dD_1 \\
 dD_2 \\
 dD_3 \\
 \vdots \\
 dD_m\n\end{bmatrix}
$$
\n
$$
\begin{bmatrix}\n dD_1 \\
 dD_2 \\
 dD_3 \\
 \vdots \\
 dD_m\n\end{bmatrix}
$$
\n(44)

Since

$$
dR = g_1 dD_1 + g_2 dD_2 + g_3 dD_3 + \dots + g_m dD_m
$$

(where  $g_1$ ,  $g_2$ ,...,  $g_{\text{m}}$  are coefficients of the first row of matrix in (44), then

$$
\frac{\mathrm{d}D_1}{g_1} = \frac{\mathrm{d}D_2}{g_2} = \frac{\mathrm{d}D_3}{g_3} = \dots = \frac{\mathrm{d}D_m}{g_m} = \rho \tag{45}
$$

To obtain an optimal value of  $\rho$ , using the method of steepest ascent, it is necessary to solve the equation  $\frac{dR}{d\rho} = 0$ . This is a complex equation and calculating the value of  $P$  to satisfy it is very cumbersome and at best approximate. The value assigned to  $\rho$  is a critical factor in using the steepest ascent (descent) method. Too big a value of  $\rho$  oversteps the optimum, too small a value requires too many unnecessary calculations. This makes it difficult to find the optimum value of  $\rho$  and thus a form of direct search technique was developed to determine this value.

Of the coefficients,  $g_1$ ,  $g_2$ ,  $g_3$ ,...,  $g_m$  the one with the biggest absolute value is chosen, say  $g_k$ , and then  $dD_k$  corresponding to  $g_k$  is given a value. The ratio  $dD_k/g_k$  is now known and from (45) all values of  $dD_1$ ,  $dD_2$ , ...,  $dD_m$  are computed. These increments,  $dD_1$ ,  $dD_2$ ,  $dD_3$ , ...,  $dD_m$  may be either positive or negative. If  $g_k$  is negative these increments are first of all algebraically added and if  $g_k$  is positive they are subtracted.

If there is a reduction in cost and no constraints are broken, then the process of algebraically adding or subtracting can be continued, or new partial derivatives computed and the entire procedure so far repeated. If there is no reduction in cost within the specified constraints then the increments are halved and the process of algebraically adding or subtracting is continued. If again there is no reduction, the procedure of halving increments and algebraically adding or subtracting is continued until there is such reduction or the tolerance level is reached. At this stage new 'matrix coefficients are computed and the whole process is repeated. Thus, for an initia increment size of two inches and tolerance level of half inch, the possible increments likely to be tried after the first are one inch and half-inch.

The process eventually converges to a situation where changes in cost are negligible. At this stage most of the diameters do not satisfy constraint number (vi) that is  $D_i$   $(d_1, d_2, d_3, ..., d_m)$  and the final step in the procedure is to impose this condition.

If  $D_i$  is the diameter corresponding to  $g_i$  where  $g_i$  $\,>$ 

any other g and  $D_i$  lies between  $d_p$  and  $d_q$  --where  $d_p$ and  $d_q$  are members of the class  $(d_1, d_2, d_3, ..., d_m)$  and  $D_i$ is not  $\frac{1}{r}$  then  $D_i$  is increased or decreased to  $d_p$  or  $d_q$  by making  $dD_i = d_p - D_i$  or  $dD_i = d_q - D_i$ . The other  $dD_i$  are computed and all the diameters are altered proportionately. The cost is computed for both cases when  $dD_i = d_p - D_i$  and  $dD_i =$  $d_{\bf q}$  - D<sub>i</sub>. The cost which is cheaper is noted and the corresponding diameters are chosen.

,,

From now on the diameter for the i-th pipe is fixed and  $dD_i = 0$ . The derivative of cost function with respect to  $D_i$  will not be a term of equation (40), also any derivative with respect to  $D_i$  that is involved in the matrices of (40). The process is repeated until all the diameters are now in an acceptable set.

If, in making incremental changes in diameters, constraint (v) is broken,  $(D \geq DIMIN)$  and if the diameter is not that of the pipe with the largest absolute partial derivative of cost function. the diameter of the pipe breaking this constraint will be assigned the value of DIMIN. The diameter increments for the other pipes will be unaffected. If the pipe breaking the diameter constraint is the one with the largest absolute partial derivative of cost function, then not only is this diameter' assigned the value DIMIN, but the changes in the other diameters are proportionately adjusted. If a pressure constraint is broken the incremental changes are reduced proportionately until the pressure constraint is satisfied,

The method just outlined above is dependent on the shape of the cost function to obtain the optimum. If the function is convex then the global optimum is obtained. The pressure constraints, especially (iv) ( $p_A \ge P_A$ ) may have the effect of rendering the function non-convex, i.e., a "hole" in the feasible region. In this case it is advisable to ignore the pressure constraint in the initial stages of the process.

Computer Program - Using the method just described a computer

#### FLOWCHART FOR OPTIMUM DESIGN

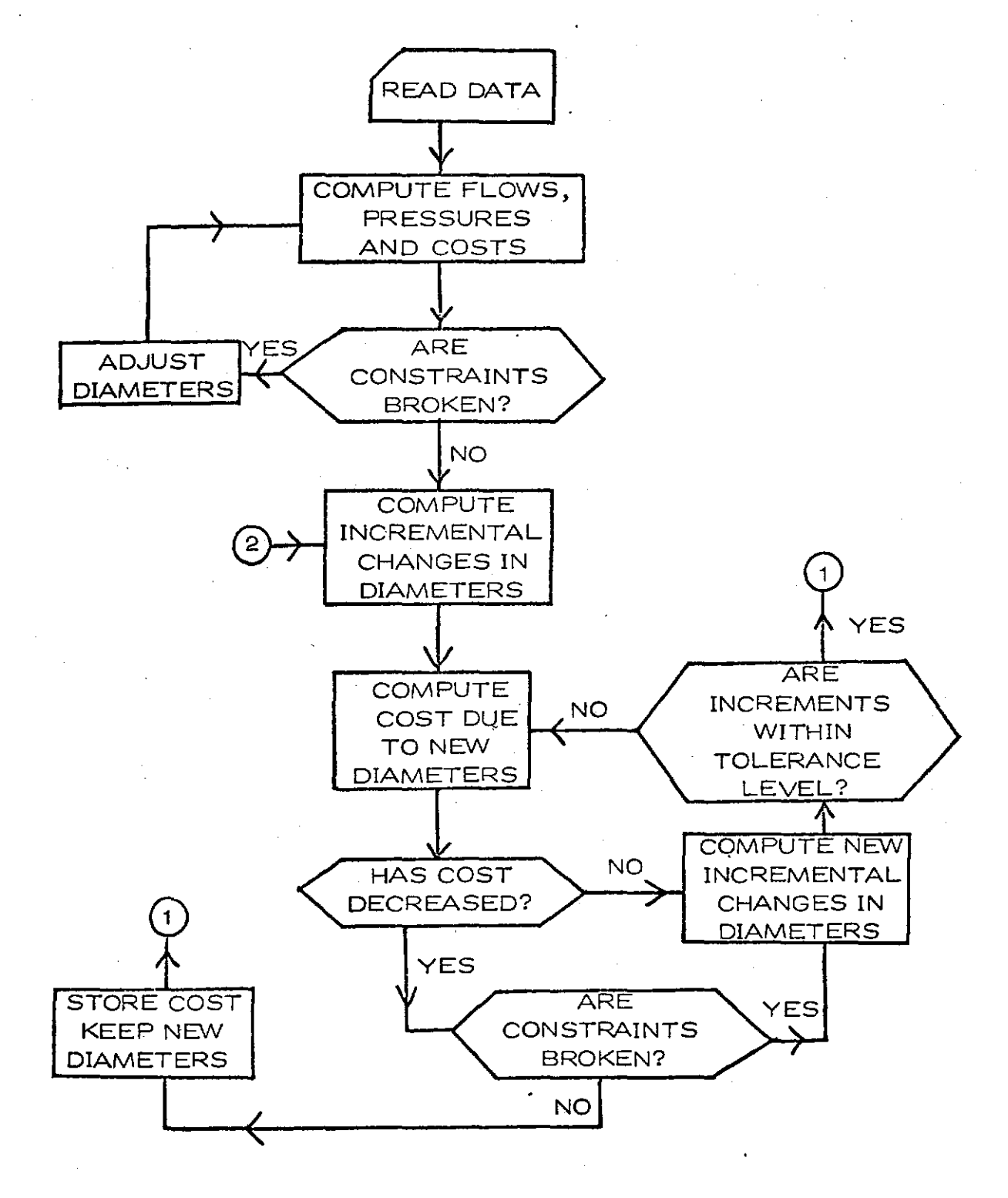

FIGURE 1A

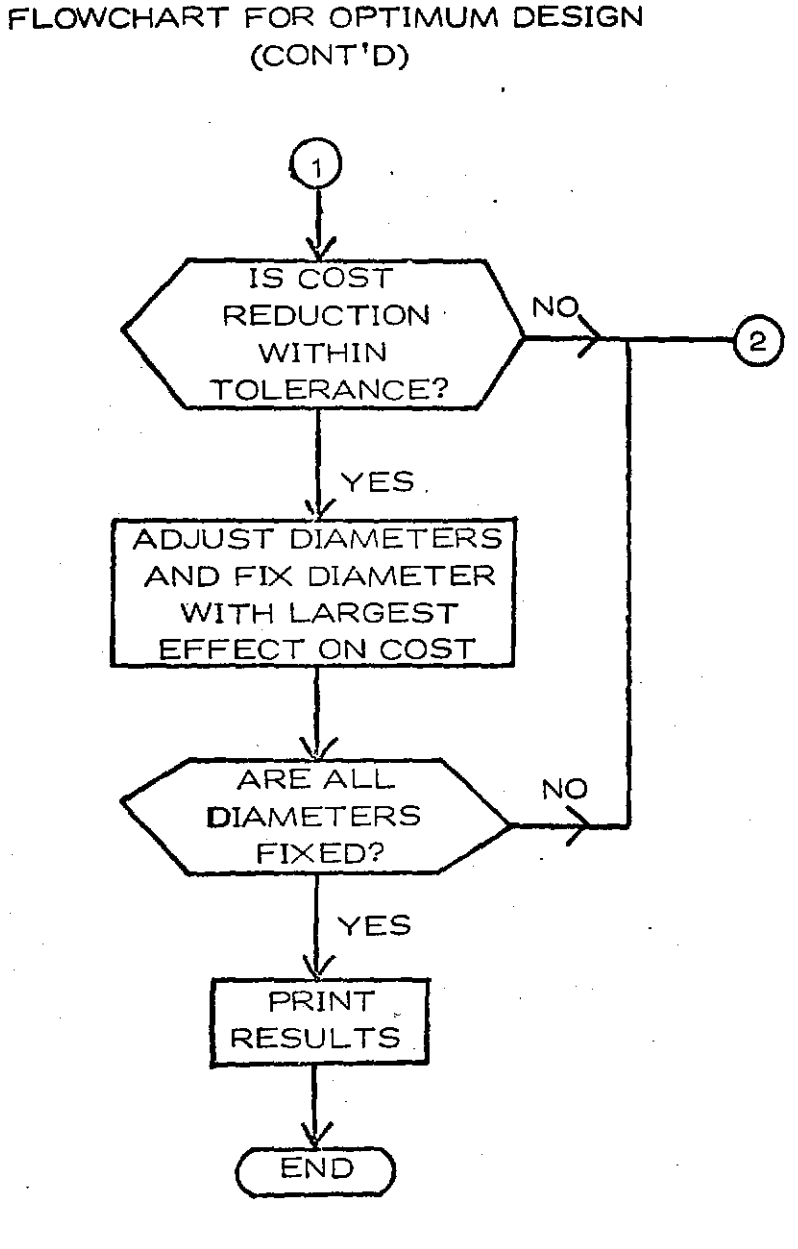

recommendations

I

# FIGURE 1B

program was written for the optimum design of closed pipe networks. A flowchart depicting the logic of this program is given in Figure 1. A listing of the program is presented in Appendix I. The program is fairly involved and the reader is referred to Reference 5 for the details.

l

!

11 I ii !1 ,, :I

f

Example - A pipe network of nineteen pipes was analyzed by this program to determine the minimum cost design. Figure 2 shows the geometry of the network. The computer output for this example is presented on the following pages to illustrate the type of information output by the computer. For the given cost information and constraints it would have been highly unlikely that this configuration could have been determined without such an aid as this program. At the present time additional efforts are being made to refine and improve this computer program. When this is completed the program will be made available to potential users.

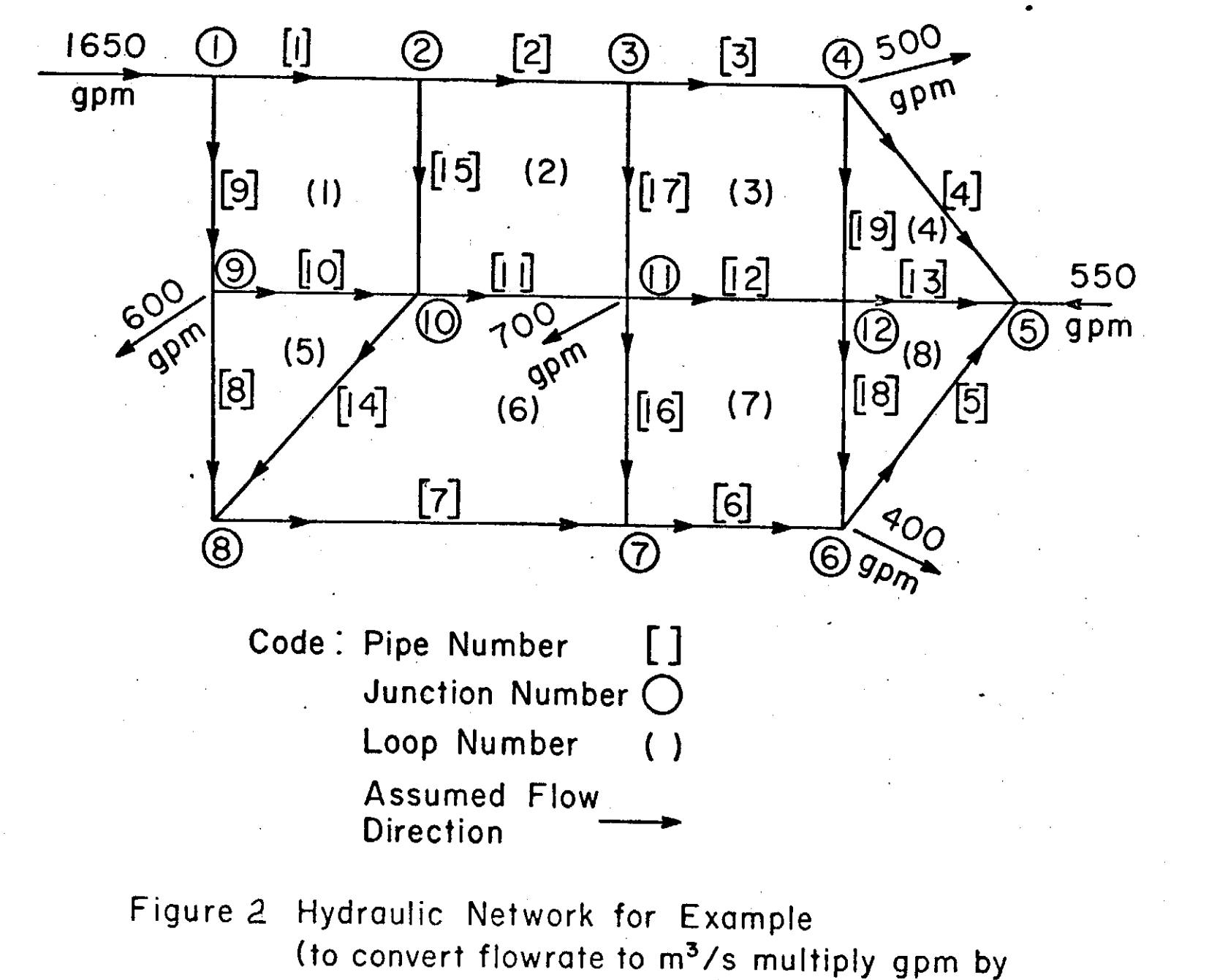

l · ••c•cc•~=••~• c ~~- · ··~•·---•=- .,..,.-- -r--- --r-·== ·==z-··=-==·~---4.~-= ~4=0:---··-·· :--:,;~. Ls.··.~---~-·~---·

---,

 $6.309 \times 10^{-5}$ 

 $\overline{8}$ 

/

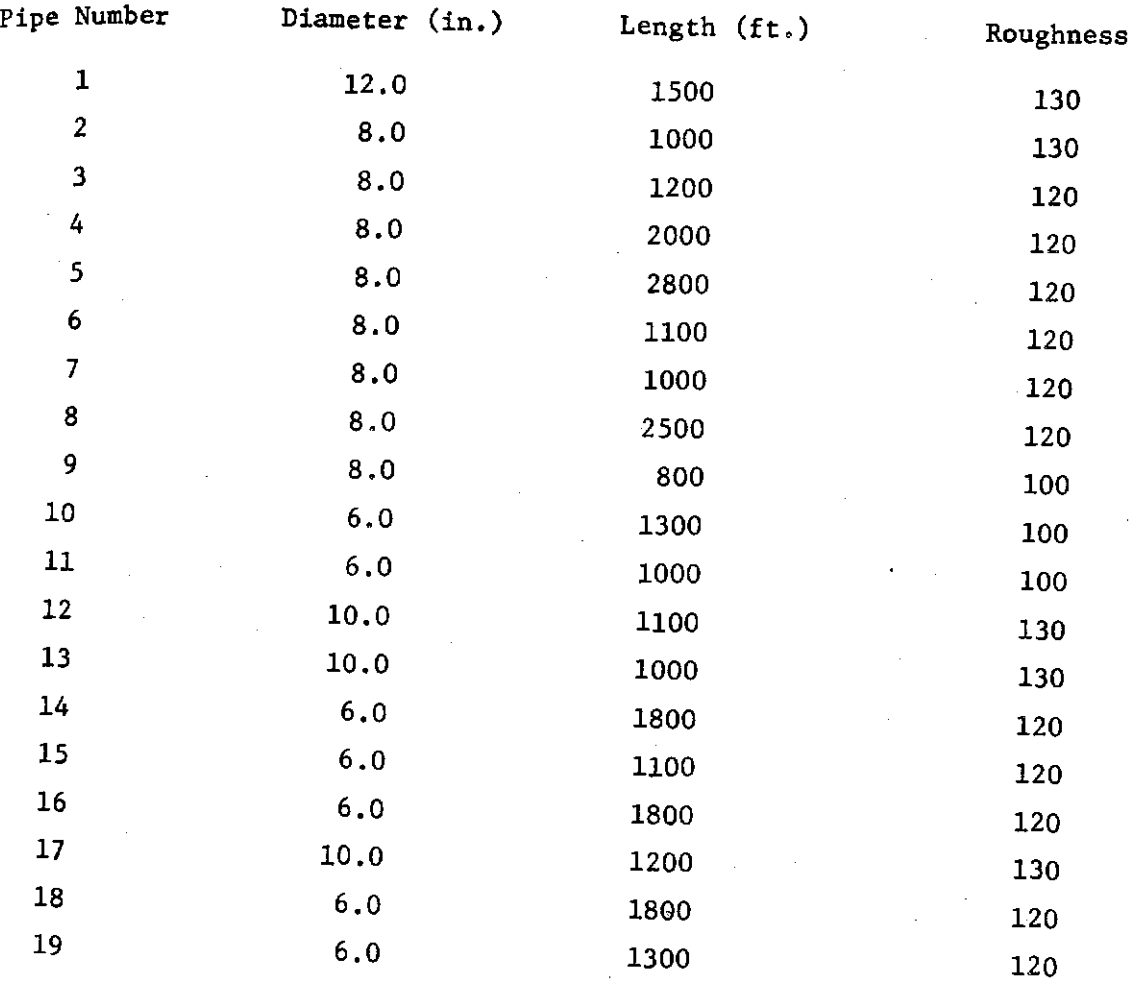

TABLE I PIPELINE DATA FOR EXAMPLE

## COMPUTER OUTPUT FOR EXAMPLE

MAXIMUM PRESSURE = 150.000 LBS PER SQ IN

MINIMUM PRESSURE= 30.000 LBS PER SQ IN

MININUM PRESSURE ALLOWED AT JUNCTION 9 1\$ 50.000 LBS PER SQ IN

SMALLEST DIAMETER ALLOWED= 6.000 INCHES

GREATEST INCREMENTAL CHANGE IN DIAMETER= 6.000 INCHES

WHEN THE LARGEST INCREMENTAL CHANGE IN DIAMETERS IS LESS THAN OR EQUAL TO 0.750 INCHES SUCH CHANGES ARE IGNORED

TOLERANCE ON FLOW=15.0000 GPM

LIFE OF PROJECT= 50.000 YEARS

RATE OF INTEREST= 5.000 PER ANNUM

COST OF ELECTRICITY=\$ 0.01 PER KILDWATT-HOUR

TOLERANCE ON MONEY#\$ 10.00

BUILD-UP FACTOR= 1.000

ENGINEERING NEWS RECORD INDEX= 877.

#### RESULTS OF OPTIMAL TRIAL

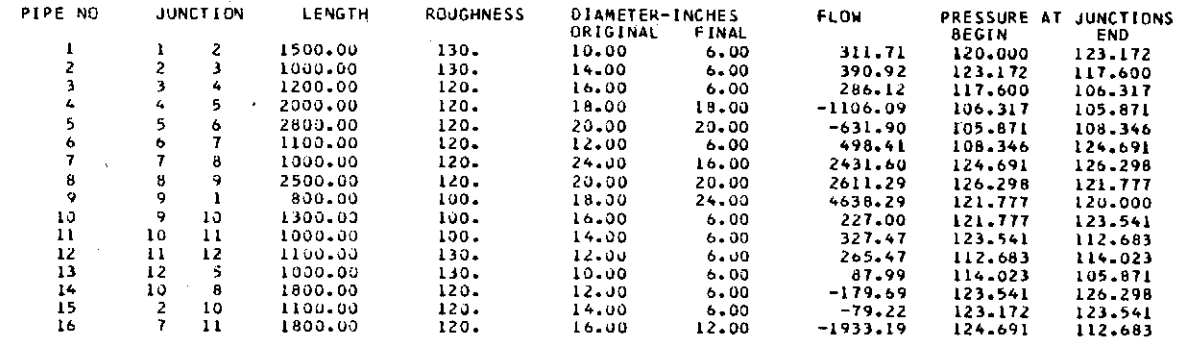

a skrivitet e se

agranded some empiri

**RESPONDENT IN A RELEASE CONSTRUCTION** 

 $\overline{\mathbf{3}}$  $11$ 1200.00 130. 18.00  $6 - 00$  $104.81$ 117.600 18  $\begin{array}{c} 12 \\ 12 \end{array}$ 112.683  $\ddot{\mathbf{6}}$ 1800.00 120. 20.00  $6 - 00$ 69.68 108.346 114.023 19  $\pmb{L}$ 1300.00  $120.$  $24.00$  $6 - 00$  $-107.79$ 106.317 114.023 CAPITAL COST=\$ 12350.43 OPTIMAL COST=\$  $13970.22$ DBJECT CODE= 31512 BYTES, ARRAY AREA= 119800 BYTES, TOTAL AREA AVAILABLE= 170080 BYTES CORE USAGE DIAGNOSTICS NUMBER OF ERRORS= O. NUMBER OF WARNINGS= **O. NUMBER OF EXTENSIONS=**  $\mathbf{o}$ 4.45 SEC, EXECUTION TIME= 716.00 SEC, WATFIV - VERSION 1 LEVEL 3 MARCH 1971 COMPILE TIME= DATE= 72/344

 $\approx$ 

and the state and the state of the state of the state of the state of the state of the state of the state of the state of the state of the state of the state of the state of the state of the state of the state of the state

#### **CONCLUSIONS**

The linear method developed as a result of this study for the hydraulic analyses of water distribution systems is proving to be a valuable aid to practicing engineers. This is supported by the large number of engineers who are presently using the program.

This method is also a useful tool in the minimum cost study of water distribution systems. The feasibility of developing a routine for minimum cost design also has been established through this study. A working program for closed loop systems has been developed.

A method for solving the hydraulics of water distribution system on a standard analog computer also has been developed. This provides the basic tool for an analog-digital model for optimum network design. However, while this appears to be a very promising technique its practicality is limited. This is because most practicing engineers do not have access to the necessary analog-digital systems.

#### PUBLICATIONS

- 1. Wood, D. J., "Analog Analysis of Water Distribution Networks," Transportation Engineering Journal, Proceedings, ASCE, Vol. 97, No. TE2, May 1971, 281-290,
- 2. Wood, D. J., and Charles, C. O., "Hydraulic Network Analyses Using Linear Theory," Proceedings, ASCE, Vol. 98, No. HY7, July 1972, pp. 1157-1170.
- 3. Charles, C. O., "Optimum Design of Hydraulic Networks Using Steepest Descent (Ascent) Method and Dynamic Programming," Ph.D. thesis, University of Kentucky, January 1973 (unpublished).
- 4. Wood, D. J., "Users Guide for Linear Method of Analysis of Water Distribution Systems," Department of Civil Engineering, University of Kentucky, 1973 (unpublished).
- 5. Wood, D. J., "Users Guide for Path Method of Analysis of Water Distribution Systems," Department of Civil Engineering, University of Kentucky, 1973 (unpublished).

!I I' i;

 $\mathbb{F}$  :

................................................................... 1d

~~

# APPENDIX I

# LISTING OF FORTRAN PROGRAM<br>
FOR OPTIMUM DESIGN OF CLOSED LOOP SYSTEMS

I

li<br>L

i<br>international control of the control of the control of the control of the control of the control of the control of the control of the control of the control of the control of the control of the control of the control of

 $\frac{1}{2} \sum_{i=1}^{n} \sum_{j=1}^{n} \sum_{j=1}^{n} \sum_{$ 

- IMPLICIT REAL\*9 (A-H,O-Z)
- INTEGER UNITS, TREE1501
- REAL\*B K(50),L(50),DABS,LIFE,DELEV(50),STAN(2500),SCAN(50)
- 0DIMENSION A150,50).C150,50),SAVE(2500),CHAIN(2500), IROUGH(50), OPRE(50), PRESSISO), HT(50), Y(50), PECED(50), DI50), DIA(50), ABODE(50), DEMAND(50), SD(50), SDELD(50), SQ(50), SDPRE(50), SK(50), 20ELD(50), 3(50), LOOP(50, 50), ML[50), MN(50), JBIGIN(50), JEND(50), LZ(50 31 NPIPE1501
- READ (5,1000) UNITS, MXX, MMX  $\mathbf{r}$
- 1000 FORMAT (1615)

 $\rightarrow$ 

- 1700 FORMAT (//18X, 'RATE OF INTEREST=', F6.3, LX, 'PER ANNUM')  $\mathbf{7}$ 8
	- 1800 FORMAT (7718X, WHEN THE LARGEST INCREMENTAL CHANGE IN DIAMETERS IS I LESS THAN OR EQUAL TO \*. IX. F6. 3. IX, \* INCHES\* /58X, \* SUCH CHANGES 2ARE IGNORED LL
- 1900 FORMAT ('1',18X,'MAXIMUM PRESSURE =', F9.3,1X,'LBS PER SQ IN')  $\mathbf{G}$
- 2010 FORMAT (//18X, MINIMUM PRESSURE=", F9.3,1X, 'LBS PER SQ IN')  $10$
- 2020 FORMAT (7718X, \*MININUM PRESSURE ALLOWED AT JUNCTION\*, 13, 1X, \*1S\*,  $11$ 1F9.3,1X, LBS PER SQ IN+)
- 2030 FORMAT (//18X, 'TOLERANCE ON FLOW=', F7.4,1X, 'CFS')  $12<sup>2</sup>$
- 2031 FORMAT (//18X, 'TOLERANCE ON FLOW=", F7.4,1X, "GPM") 13
- 2032 FORMAT (//18X, 'TOLERANCE ON FLOW=', F7.4,1X, 'MGD') 14
- 2040 FORMAT (//18X, TOLERANCE ON MONEY=\$', FB.2,1X)  $15$
- 2050 FORMAT (7/18X, GREATEST INCREMENTAL CHANGE IN DIAMETER=", F6.3.1X, 16 1'INCHES")
- $17$ 2060 FORMAT (//18X, 'SMALLEST DIAMETER ALLOWED=",F6.3,1X,'INCHES')
- 2070 FORMAT (//18X, 'LIFE OF PROJECT=', F7.3, IX, 'YEARS') 18
- 2080 FORMAT (7718X, 'COST OF ELECTRICITY=S',F5.2,1X, 'PER KILOWATT-HOUR 19  $111$
- 2090 FORMAT (//IBX, \*ENGINEERING NEWS RECURD INDEX=", F7.0) 20
- 21 1701 FORMAT (//18X, 'SUILD-UP FACTOR=', F6.3)
	- IF UNITS=1, FLOW IS IN CFS, IF UNITS=2, FLOW IS IS GPM, IF UNITS=3 FLOW IS C  $\epsilon$
	- IN MGD. MXX=1 INDICATES THAT UNITS OF PRESSURE AT INLET ARE LBS/IN\*\*Z.
	- c. NOT PEOOT-HEAD OF WATERS
- READ 15,10001 NJ, NP 22
- $\overline{23}$ READ (5,6000) ABMAX, ABMIN, DIMIN, DD1, DD2, 003, DD4
- NJ= NO OF JUNCTIONS, NP=NO OF PIPES c 24
	- READ (5,2000) (JBIGIN(I),JENO(I),D(I),ROUGH(I),LII), I=1,NP)
- $25$ TOTOEM =0.0
- 26 TOTAL=0.0
- 27  $NN = 0$

r.

 $43$ 

- $28$ KXXK=0
- 1111 FORMAT (1X,1H,10X,'0 U.T.P.U.T') 29
- WRITE (6,1111) 30
- $31$ WRITE (6,1900) ABMAX
	- WRITE (6,2010) ABMIN
- $32$  $33$ 3000 FORMAT (5F10.4)
- 
- 34 2000 FORMAT (215, F5.2.2F10.5)  $35$
- 00 11 1-1, NJ 36
	- READ (5,3000) PECED(I), DEMAND(I), DELEVITI, DPRE(I), HT(I) C.
	- PECEDITI =1.0 INDICATES NODE IS AN INLET. DEMAND (WHETHER INLET OR OUTLET C
	- I IS ALWAYS POSITIVE. DELEV IS ELEVATION IN FEET. OPRE AND HT ARE IN LBS
	- /IN\*\*2 UNITS, EXCEPT WHEN PECED=1.0 AND MAX .NE. I IN WHICH CASE OPRE
	- MAY BE IN \* FOOT-HEAD OF WATER! UNITS FOR THAT PARTICULAR INLET
- 37 IF (PECED(I) .NE. 1.0) TOTDEN =TOTOEN+ DEMAND(I)
- IF (PECED(I) .EQ. 1.0) TOTAL \*TOTAL + DEMAND(1) 3 н 39
	- IF (PECEDII) .NE. 1.0) DEMANDELI=-DEMANDELI
- 40 IF (PECEDII) .EQ. 1.0) NN=NN+1
- 41 IF (HT(I) .NE. 0.0) WRITE (6,2020) 1,HT(I)
- $42$ **11 CONTINUE** 
	- IF (TOTDEM .EQ. TOTAL) GD TO 100

 $\infty$ Щ

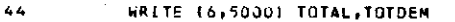

IF (D(I) LLT. DIMIN) DII)=DIMIN

IF II .GE. NJ) DEMAND(1)=0.0

101 READ (5,1000) (LOOP(I,J), J=MM,LL)

IF (LOOP (1,J) .EQ. 0) GO TO 12

IF (ML(1) .EQ. 0) MM=1

IF (ML(I) .EQ. 0) LL=16

- 5000 FORMAT(//20X)\*TOTAL="+1X;F10+2,2X;\*TOTDEM="+1X;F10+2+2X; \*INFLOW  $45 -$ 115 DIFFERENT FROM OUTFLOW 1
	-
	-

**STOP** 

100 00 12 [=1,NP

 $$D(1) \cdot 0.0$$ 

 $0111 - 1.0$ 

 $ML(1)=0$ 

000E(1)=0(1)

 $SCAN(1) = 0.0$ 

NPIPE(I)=0

 $\omega$  $\overline{\mathbf{C}}$  60 61 62 63 64

66

67

68

70  $71$ 

 $72$ 

73 74

75

76  $77$ 

78

80

 $81$ 

 $0.2$ 

84

85

 $8<sub>o</sub>$ 

87

88

89 90

79.

59

46

 $47$ 

48

49

50

 $51$ 

52

53

 $54$ 55

56

57

58

L. C.

 $\epsilon$ 

 $\mathbf{f}$ C.

C.

 $LL = LL + 16$ 

GO TO FOI

 $\mathbf{C}$ IF J=16 OR MULTIPLE OF 16 SUPPLY A BLANK CARD

INDIVIDUAL COMPONENTS OF CONTINUITY EQUATIONS

- **12 CONTINUE** 65
	- IF (UNITS .EQ. 1) 8=1.

00 13 J=MM, LL-

13 ML(1)=ML(1)+1

 $MA = MM + 16$ 

- IF (UNITS .EQ. 2) B= 002228
- IF (UNITS .EQ. 3) B=1.5473
- 6000 FORMAT (7F10.4) 69
	- READ(5,9000) RATE, LIFE, CENTS, X, BUILD, ENR
	- 9000 FORMAT (BF10.5)
	- $KL = NJ 1$
	- READ (5,1000) (TREE(I), I=1,KL)
	- IF (ENR .EQ. 0.0) ENR=877.
	- FAC= {RATE}\*.01\*(1.+(RATE)\*.01)\*\*LIFE/((1.+(RATE)\*.01)\*\*LIFE -1.)

LUOPIT, J) MAY BE POSITIVE OR NEGATIVE ACCORDING TO ASSUMED DIRECTION OF

JUNCTION AS REDUNDANT AND IGNORE IT. FROM I .EQ. NJ THRU I .EQ. NP LOOP(I,J) REFERS TO INDIVIDUAL COMPONENTS OF LOOP EQUATIONS II.E. SUM OF

FLOW. (EFFLUX FROM JUNCTION IS POSITIVE, INFLUX IS NEGATIVE). REGARD LAST

HEAD LOSSES =0.0) WHILE FROM I .EQ. 1 THRU I .EQ. (NJ-1) LOOP(I.J) REFERS

- IF (X .EQ. 0.0) X=1.0
- IF (BUILD .EQ. 0.0) BUILD=1.0
- WRITE (6,2060) DIMIN
- WRITE (6,2050) DD1
- WRITE (6,1800) DD2
- 
- IF (UNITS .EQ. 1) WRITE (6,2030) DD4
- IF (UNITS .EQ. 2) WRITE (6,2031) DD4
- 83 IF (UNITS .EQ. 3) WRITE (6,2032) OD4
	- WRITE (6,2070) LIFE
	- WRITE (6,1700) RATE
	- WRITE (6,2080) CENTS
	- WRITE (6,2040) DD3
	- WRITE (6,1701) BUILD
	- WRITE (6,2090) ENR
	- $N = 1$
	- INN=16
- $91$  $92$ 141 READ(5,1100) (OIA(I), I=N, INN)
- 93  $N = N + 16$
- $9 INN = INN + 16$
- $95$ 1100 FORMAT (16F5.2)
	- $\mathbf{C}$ IF 16 OR A MULTIPLE OF 16, THEN A BLANK CARD MUST BE INSERTED

IF (DIA(INN-16) .NE. 0.0) GO TO 141 96  $97$  $N = 0$  $98$ DO 44 1=1, INN 99 IF (DIA(1) .NE. 0.0) NI=NI+1 IF (DIA(1) .EQ. 0.0) GO TO 223 100 101 44 CONTINUE  $102$  $223$  INN=N1  $103$  $N = 0$ 104  $AD = D01$ 105  $LPL = 0$ 106 CHANGE=0.0 107 EXTRA=0.0 108  $C12 = 0.0$ 109 KX=0 110  $CTI=0.0$  $KK = 0$  $111$ 112  $M = 1$  $LX = 16$ 113 IF (MMX .EQ. 0) GO TO 118  $114$ 115 809 READ (5,1000) (MN(I), I=M, LX) 116  $LX = LX + 16$ 117  $M = M + 16$ IF ((LX-16) .LT. MAX) GO TO 809 118 -119 DO 674 I=1, MMX 120 LM=MN(I) 121 674 NPIPE(LM)=1 122 118 DO 14  $k=1$ , NP  $\overline{123}$ IF (DII) LIT. DIMIN) SCANLITO(I) 124 IF (D(1) LT. DIMIN) D(1)=DIMIN K(11=4.77\*12.\*\*4.87\*L(I)\*(DABS(Q{1)})\*\*.8518/(RDUGH{1}\*\*1.8518\* 125 10(1)\*\*4.87) IF (UNITS .EQ. 2) K(1)=.000012\*K(1) 126 IF (UNITS .EQ. 3) K(I)=2.24416\*K(I) 127  $128$ DO 14 J=1, NP 129 14 A(1, J) = 0.0  $130$  $602$  LL=NJ-1 131 DO 16 I=1, LL  $132$ LXK=ML(1) 133 00 16 J=1, LXK  $134$ LN=LOOP(1, J)  $135$ LN=[ABS(LN) 136 IF (LN .LT. 0) A(1,LM) =-1.0 137 IF (LN .GT. 0) A(T,LM)=1.0  $138$ 16 CONTINUE 139 102 00 17 1=NJ.NP LXK=ML(1) 140 141 DO 17 J=1, LXK  $LN = LODP(1, 1)$ 142 143 LM=IABS(LN) ACI-LMI=KILMI  $14 -$ 145 IF (UN .LT. 1) ALT, UM) =-ALL, UM) 146 17 CONTINUE  $147$ 00 18 1-1, NP 148 DO 18 J=1, NP 149  $16 = 1 + (1 - 1) * NP$ 150 18 SAVE(IG) =ALJ, II 151 CALL MINV (SAVE, NP.000.LZ.MN.NP\*NP) 152 CALL GMPRD (SAVE, DEMAND, Y, NP, NP, 1, NP\*NP, NP\*1, NP\*1) 153 DO 19 I=1, NP 154 IF (KK .E2. 0) Q(I)=Y(I) 155 IF IKK .NE. 01 OIII=IQIII+YIII)/2.

K(I)=4.77\*12.\*\*4.87\*L(I)\*(DABS(Q(I)))\*\*.8518/(ROUGH(I)\*\*1.8518\* 156 10111 \*\* 4.873 157 IF (UNITS LEQ. 2) K(I)=+000012\*K(I) 15B IF (UNITS .EQ. 3) K(1)=2.24416\*K(1) 159 19 CONTINUE 160 KK=KK+1  $161$ IF (KK -EQ. 1) GU TO 102 162  $CI = 0.0$ 163 DO 20 I=1.NP  $1.54$ DIFF=DABS(Q(I)-Y(I)) 165 IF (KK .EQ. 5) GO TO 807 IF (DIFF .GT. DD4) GO TO 102 166 807 CT=CT+ENR\*.358\*D(I)\*\*1.29\*L(II/(877.\*8UILD)\*FAC  $167$ 168 CT=CT+ .746/550.\*24.\*365.\*X\*CENTS\*KLLI\*QLII\*\*2\*B\*62.4 169 **20 CONTINUE** 170  $CTS = CT$ 171  $CTA = 0.0$ 172 652 KK=0 173 125 KL-NJ-1 174  $N1 = 0$ 175  $LK = 0$ DO 21 I=1, KL 176 177 DO 22 J=1, NJ 176  $22 \text{ A} (1, 3) = 0.0$ 179 LM=IABS(TREE(I)) 180 LN=JBIGIN(LM) 181 LO=JEND(LM) 182 IF (LN .EQ. LK) GO TO 113 183 IF (LO .EQ. LK) GO TO 113 184 IF (PECEDILN) .EQ. 1.0) NL=NL+1 185 IF (PECEDILN) .EQ. 1.0) LK=LN 186 IF (PECEDILO) .EQ. 1.0) NL=NL+1 187 IF (PECED(LO) .EQ. 1.0) LK=LO IF (PECEDIUN) .NE. 1.0 .AND. PECEDIUD) .NE. 1.0) GO TO 113 188  $189$ IF (INL+KL) .GT. NJ) GO TO 801 190 DO 23 J=1, NJ 191 23 ALEKL+NLI,JI=0.0 113 IF (PECEDILN) .EQ. 1.0) ACCNL+KL), LN)=1.0 192 193 IF (PECEDILO) .EQ. 1.0) ALUNL\*KL),LO}=1.0 IF (PECEDIUN) .EQ. 1.0 .AND. MXX .EQ. 1) PRESSINL+KL)=DPREILN)\* 194 1144.762.4+DELEVILNI 195 IF (PECED(LO) .EQ. 1.0 .AND. MXX .EQ. 1) PRESS(NL+KL)=DPRE{LO)+ 1144./62.4+DELEVILOJ 196 IF (PECEDILN) .EQ. 1.0 .AND. MXX .NE.11 PRESS(NL+KL)=DPRE(LN)+ **IDELEVILNI** IF (PECEDILO) .EQ. 1.0 .AND. MXX .NE.1) PRESSINL+KLI=OPRE(LO)+ 197 **IDELEVILOI** -198 IF (PECED(LN) .NE. 1.0) A(1,LN)-1.0 199 IF (PECED(LO) .NE. 1.0) A(1,LO) =- 1.0 200 801 IF (INL+KL) .GT. NJI A[I,LN]=1.0 IF (INL+KL) .GT. NJ) A[I,LO]=-1.0 201 PRESS(I)=K(LM)\*Q(LM) 202 IF (TREE(I) .LT. 0) PRESS(I) == PRESS(I) 203 204 IF (INL+KL) .GT. NJJ GO TO 21 IF (PECEDIUN) .EQ. 1.0) PRESS(I)=PRESS(1)-PRESS(NL+KL) 205 IF (PECEDILO) .EQ. 1.0) PRESS(I)=PRESS(1)+PRESS(NL+KL) 206 207 21 CUNTINUE 208 DO 24 I=1, NJ DO 24 J=1, NJ 209 210  $IG = J + (I - 1) * NJ$ 211 24 SAVE(1G)=A(J,I)

ယ  $\overline{\mathbf{u}}$ 

**All the TEST cars there are the control** 

CALL MINV (SAVE,NJ,DDD,LZ,MN,NJ\*NJ)  $212$ CALL CHPRD (SAVE, PRESS, Y, NJ, NJ, I, NJ\*NJ, NJ\*1, NJ\*1) 213 676 00 25 1-1 NJ  $214$ OPRE(I)=(Y(I)-DELEV(I))\*62.4/144.  $215$ IF (KX .NE. 0) GO TO 104 216 IF (OPRE(I) .GT. ABMAX) GO TO 105 217 IF (OPRE(1) .LT. ABMIN) GO TO 105  $218$ IF (DPREIL) .LT. HT(1) .AND. HT(1) .NE. 0.0) GO TO 105 219 GO TO 25 220 105 IF (DUL .LE. 002) GO TO 673 221 222 DO 26 J=1.NP  $D(1) = D(1) + DD1$ 223 IF (DPREIT) .GT. ABMAX) D(J)=D(J)-2\*(ODI)  $224$ 26 CONTINUE 22.5 GO TO 118 226 104 IF (DPRE(I) .GT. ABMAX) GO TO 106 227 IF (OPRE(I) LLT. ABMIN) GO TO 106 228 IF (OPRE(I) LLT. HT(I) .AND. HT(I) .NE. 0.0) GO TO 106 229  $230$ GO TO 25 106 DIFF=DABS(D(N)-SD(N)) 231 IF (DIFF .LE. .0001 .AND. CT4 .NE. 0.0) CT3=CT4 232 IF (DIFF .LE. .0001) GO TO 208 233 DIFF=DABS(DELD(N)-EXTRAI 234 IF (DIFF .LE. .0001) DELDINI=EXTRA 235 IF (DELDIN) .NE. EXTRAI GO TO 671 236 DIFF=DABS(DELO(N)-0.0) 237 IF (DIFF .LE. .0001) GO TO 671 238 661 00 207 J=1.NP 239 DEJI=DEJI-DELDEJI+SDELDEJI  $2 + 0$ 0131-50131  $241$ 207 CONTINUE  $2 - 2$ NPIPE(N)=1  $243$ CHANGE=0.0  $244$ EXTRA=0.0 245  $K X = 0$ 246  $247$ GO TO 118 208 00 209 J-1.NP 248  $249$  $SO(3) = 0.0$ 209 DE11=DEJ1+DELDEJ1-SDELDEJ1 250  $NPIPE(N)=1$ 251  $252$ CHANGE=0.0 EXTRA=0.0  $253.$  $KX = 0$ 254 GO TO 118 255 671 614-0.0 256  $257$ GO TO 205 25 CONTINUE 256 DIFF-DABS(EXTRA-0.0) 259 IF (DIFF .LE. .0001) EXTRA=0.0 260 1F (EXTRA .EQ. 0.0) GO TO 669 261 DIFF= DASS(DELDIN)-EXTRAI 262 IF (DIFF .LE. .0001) DELDINI=EXTRA 263 IF (DELDIN) .EQ. EXTRA) NPIPEINI=1 264 659 KX=KX+1 265 IF (CT4 .EQ. 0.0) GO TO 654 266 650 IF (CT1 .NE. 0.0 .ANO. CT1 .GT. CT4) CT3=CT4<br>654 IF (CT1 .NE. 0.0 .AND. 213 .EQ. CT4) GO T0 139 267 268 IF (CTI .NE. 0.0 .AND. CTI .LT. CT4) CT3=CTI 269 653 IF (CTI .NE. 0.0 .AND. CT3 .EQ. CT1) GO TO 139 270 IF (CT4 .EQ. 0.0) GD TO 646 271 IF (CT3 .GT. CT4 .ANO. OD1 .LE. OD2) CT3=CT4 272

 $\infty$ 

 $\infty$ 

646 IF (KX .EQ. 1) GO TO 139 273 IF (CT3 .GT. CT4 .AND. CT4 .NE. 0.0) CT3=CT4 274 275 IF (CT3 .NE. CT4) GO TO 139 276 IF (001 .NE. AID) 001=001/2. 277 DIFF-DABSICT2-CT31 IF (DIFF .LE. 0D3 .AND. DD1 .LE. 002) GO TO 673 278 279 IF (DD1 .LE. 002) GO TO 139 28C  $139$  NM=NP+1 2H.L KXKX=0 282  $KX = 1$  $001 - 10$ 283 284 EXTRA=0.0 285 CHANGE=0.0 286  $CT1 = 0.0$ 287  $P = 0$ 268 CT2=CT3  $NNN = 0$ 289 290  $N = 1$ 291 00 34 I=1, NM 292 IF (I .EJ. NM) GO TO 666 SD(1)=0.0 293 294 IF (NPIPE(I) .EQ. 1) NAN-NAN-1 295 IF INPIPEINT .EQ. 11 N=N+1 296 NPP=NP-1 IF (NNN .GT. NPP/2) OD1=AID/2. 297 298 IF (001 .LE. 002) OD1=AID 299 IF (NNN .EQ. NP) GO TO 137 300 666 DO 35 J=1.NM A(1, J) -0.0 301  $C(1, 1) = 0.0$ 302 303 35 CONTINUE 304 34 CONTINUE 305  $A(1,1)*1.0$ 306 DO 32 [=1,NM 307 00 33 J=1, NM IF (I .NE. 1) GO TO 121 308 309 IF (J .EQ. 1) GO TO 142  $310$ A(I,J)=.746/550.\*24.\*365.\*X\*CENT5\*2.8518\*K(J-1)\*Q(J-1)\*B\*62.4  $1 + (-1, 1)$  $311$ IF (J .EQ. NM) GO TO 33 142 C(I,J)=ENR\*.358\*1.29\* D(J)\*\*.29\*L(J)/(877.\*BUILD)\*FAC+.746\*24.\*365 312 1.\*X\*CENTS\*.8336\*0(J)\*DA8S(Q(J))\*K(J)\*62.4/550.\*B/D(J) 313 IF (NPIPE(J) .EQ. 1) C(1,J)=0.0 GO TO 33 314  $315$ 121 IF (J .EQ. 1) GO TO 33 LN=1ABS(LOOP((1-1),(J-1))) 316 317 IF (LOOP((I-1),(J-1))1120,32,122 318 120 IF (I .LE. NJ) A(I,(LN+1))=-1.0  $319$ IF (I .LE. NJ) C(T.LN) =2.\*Q(LN)/D(LN) IF INPIPE(LN) .EQ. 1) CIT, LN)=0.0 320 321 IF (I .GT. NJ) A(1,(LN+1))=-1.8518\*KILN) 322 IF (OILN) .LT. 0.0) A(I,(EN+1))=-A(I,(EN+1)) 323 IF II .GT. NJ) C(I,LN)=-1.1664\*K(LN)\*Q(LN)/D(LN) IF (NPIPE(LN) .EQ. 1) C(I,LN)=0.0 324 325 GO TO 33 326 122 1F (1 . LE. NJ) A(I, (LN+1))=1.0 IF (I .LE. NJ) C(I.LN)=-2.0\*Q(LN)/D(LN)  $327$ IF INPIPEILNI .EQ. 1) C(1,LN)=0.0 328  $329$ IF (I .GT, NJ) ALL.(LN+1))=1.8518\*K(LN) IF (QILN) .LT. 0.0) ALI.(LN+1))=-AII.(LN+1)) 330 IF (I .GT. NJ) CEI, LNI=1.1664\*KELNI\*QELNI/OELN) 331

ယ

**BEATLE** AND

IF (NPIPE(LN) .EQ. 1) C(T.LN)=0.0 332 33 CONTINUE 343 32 CONTINUE 334 00 59 1-1.NM 335 53.60 J=1.NM  $7.3.4$ 16-J+(1-1) \*NM 337  $SAVEUBI=AIJ+I)$ 338 IF (I .Ed. NN) GO TO 60 339  $IG = J + (I - 1) * NM$ 340 CHAIN(IG)=C(J,I)  $341$  $SCAN(1) = 0.0$  $342$ **60 CONTINUE**  $343$ 59 CONTINUE 344 CALL MINV (SAVE, NM, DOD, LZ, NN, NM\*NM) 345 CALL GMPRD (SAVE, CHAIN, STAN, NM, NM, NP, NM\*NM, NM\*NP, NM\*NP) 346 347  $N = 1$ 348 00 36 I=1.NP IF INPIPEIN) .EQ. 1) N=N+1 349 NT=1+(N-1)\*NM 350  $NK = 1 + (1 - 1) * NN$ 351 IF (DABS(STAN(NK)) .GT. DABS(STAN(NT)))N=I  $352$ NT=1+LN-11 \*NM 353 354 C(1,1)=STAN(NK) 36 CONTINUE 355 **SCAN(N)=0.0** 356 IF (C(IVN) .GT..O .AND. KXKX .EQ. O) LOOK=1 357 IF (C(L.N) .LT..0 .AND. KXKX .EQ. 01 LDOK=0 358 IF (DDI .GT. 002) GO TO 123 359 673 00 672 J=1.INN 360 DIFF-DABS(D(N)-DIA(J)) 361 IF (DIFF .LE. . 0001) DINI=DIA(J)  $362$ IF (DIA(J) .LT. DIN)) GD TO 672 363 IF (KX .EQ. 0) DELDINI=01A(J+1)-DINI  $364$ IF (DIN) .EQ. DIA(J)) NPIPE(N)=1  $365$ IF (D(N) .EQ. DIA(3)) GO TO 118 366  $LPL = 0$  $367$ IF (OIN) .LE. DIMIN) DELDINI=DIMIN-DINI  $30B$ IF (OIN) .GT. DIMINI DELDINI=DIALJ-11-0INI 369 EXTRA=DIA(J)-DIN)  $370$ 644 CHANGE=DELDINI 371  $LQOK=3$ 372 IF (KX JEQ. 0) KX=1  $373$ GO TO 668 374 375 672 CONTINUE 123 IF (001 .GT. 002) DELDINI=001 376  $NPP = NP - 1$ 377 668 NNN=0 378 DIFF=DABS(CHANGE-0.0) 379 IF IDIFF .LE. .0001) CHANGE=0.0 380 DIFF=DABS(C(1,N)-0.0) 331 IF (DIFF .LE. .0001) CIL, N)=0.0 382 DO 37 1=1,NP 383 IF (NPIPE(I) .EQ. 1) NNN=NNN+1 384 IF (C(1,N) .EQ. 0.0) DD1=0D2 385 IF (C(1,N) .EQ. 0.0) GO TO 651 386 DELO(1)=DELO(N)\*C(1,1)/C(1,N) 387 IF ILOOK .EQ. 1) DELD(1) =- OELD(1) 388 IF (SCANII) .EQ. 0.0) D(I)=D(I)+DELD(I) 389 390  $M = 0$ IF (SCANLI) .NE. 0.0 .AND. D(1) .EQ. DIMINI M=I 391 IF (DII) .EQ. DIMIN .AND. SCAN(I) .NE. 0.0) D(I)=SCAN(I)+DELD(I)

392

đ

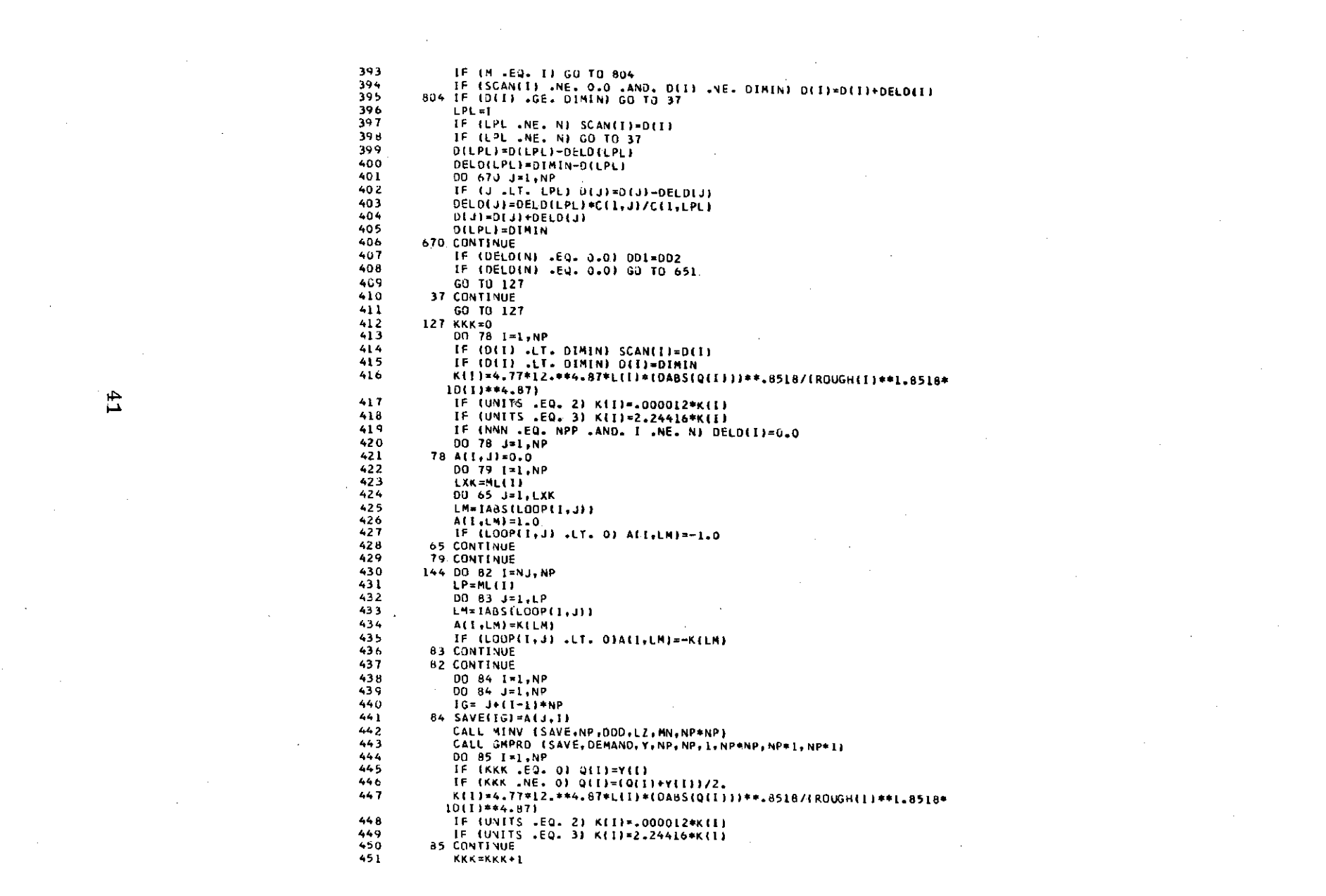

 $\label{eq:2.1} \frac{1}{2} \sum_{i=1}^n \frac{1}{2} \sum_{j=1}^n \frac{1}{2} \sum_{j=1}^n \frac{1}{2} \sum_{j=1}^n \frac{1}{2} \sum_{j=1}^n \frac{1}{2} \sum_{j=1}^n \frac{1}{2} \sum_{j=1}^n \frac{1}{2} \sum_{j=1}^n \frac{1}{2} \sum_{j=1}^n \frac{1}{2} \sum_{j=1}^n \frac{1}{2} \sum_{j=1}^n \frac{1}{2} \sum_{j=1}^n \frac{1}{2} \sum_{j=1}^n \frac{$ 

 $\label{eq:2.1} \frac{1}{\sqrt{2}}\int_{\mathbb{R}^3}\frac{1}{\sqrt{2}}\left(\frac{1}{\sqrt{2}}\right)^2\left(\frac{1}{\sqrt{2}}\right)^2\left(\frac{1}{\sqrt{2}}\right)^2\left(\frac{1}{\sqrt{2}}\right)^2\left(\frac{1}{\sqrt{2}}\right)^2\left(\frac{1}{\sqrt{2}}\right)^2.$ 

 $\label{eq:2.1} \mathcal{L}(\mathcal{L}(\mathcal{L})) = \mathcal{L}(\mathcal{L}(\mathcal{L})) = \mathcal{L}(\mathcal{L}(\mathcal{L}))$ 

the contract of the contract of the contract of

 $\frac{41}{11}$ 

 $\label{eq:2.1} \frac{1}{\sqrt{2\pi}}\int_{\mathbb{R}^3}\frac{1}{\sqrt{2\pi}}\int_{\mathbb{R}^3}\frac{1}{\sqrt{2\pi}}\int_{\mathbb{R}^3}\frac{1}{\sqrt{2\pi}}\int_{\mathbb{R}^3}\frac{1}{\sqrt{2\pi}}\int_{\mathbb{R}^3}\frac{1}{\sqrt{2\pi}}\int_{\mathbb{R}^3}\frac{1}{\sqrt{2\pi}}\int_{\mathbb{R}^3}\frac{1}{\sqrt{2\pi}}\int_{\mathbb{R}^3}\frac{1}{\sqrt{2\pi}}\int_{\mathbb{R}^3}\frac{1$ 

 $\mathcal{L}^{\mathcal{L}}(\mathcal{L}^{\mathcal{L}})$  and  $\mathcal{L}^{\mathcal{L}}(\mathcal{L}^{\mathcal{L}})$  and  $\mathcal{L}^{\mathcal{L}}(\mathcal{L}^{\mathcal{L}})$  and  $\mathcal{L}^{\mathcal{L}}(\mathcal{L}^{\mathcal{L}})$ 

 $\mathcal{L}(\mathcal{L}^{\mathcal{L}})$  and  $\mathcal{L}(\mathcal{L}^{\mathcal{L}})$  and  $\mathcal{L}(\mathcal{L}^{\mathcal{L}})$  and  $\mathcal{L}(\mathcal{L}^{\mathcal{L}})$ 

452 IF (KKK .Eu. 1) GO TO 144  $453$ IF (001 .LE. 002) GO TO 713 IF (CT4 .EQ. 0.0) GO TO 713 454  $455$ IF (KX .NE. 1 .AND. CT3 .GT. CT4) CT3=CT4 456  $713 C T = 0.0$ 457 00 86 1-1, NP  $45B$ DIFF =DABS(Q(I)-Y(I)) 459 IF (KKK .EQ. 5) GO TO 808 460 IF (DIFF .GT. DD4) GO TO 144 808 CT=CT+ENR\*.358\*D(1)\*\*1.29\*L(1)/(877.\*BUILD)\*FAC 461 462 CT=CT+ .746/550.\*24.\*365.\*X\*CENTS\*K(I)\*Q{[)\*\*2\*8\*62.4 463 36 CONTINUE  $464$ CT4=CT 465 IF (LOOK .EQ. 3) GO TO 667 466 IF (DD1 -GT- DD2) GO TO 212 467 667 DIFF=DABS(CHANGE-0.0) IF (DIFF .LE. .0001) GD TO 212 46 R 469 DIFF=DABS(CHANGE-DELDIN)) 470 IF (OIFF +LE+ +0001) CHANGE\*DELD(N) 471 IF (DELDIN) .NE. CHANGE) GO TO 212  $472$ 663 CT1=CT4 473 DO 206 I=1, NP 474 SDELD(I)=DELD(I) 475  $50(1) = 0(1)$ 476  $D$ (1)= $D$ (1)-DELD(1) 477  $S0(1) = 0(1)$ 478  $SK(1)$  = $K(1)$ 479 206 CONTINUE 480 DELDINI=EXTRA 481  $LPL = 0$ GO TO 668 482  $483$ 212 DIFF=DABS(EXTRA-0.01 484 IF (DIFF .LE. .0001) EXTRA=0.0 IF (EXTRA .NE. 0.0 .AND. CT4 .LT. CT11 GO TO 125 485  $486$ IF (EXTRA .NE. 0.0) GO TO 655 487 IF (KX .EQ. 1 .AND. DD1 .LE. 0021 GO TO 673. 488 662 DIFF=DABSIEXTRA-DELDIN)} 489 IF (DIFF .LE. .0001) EXTRA=DELDINI 490 IF (DELDIN) .EQ. EXTRA .AND. CT4 .LT. CT1) GO TO 125 491 IF (DELDIN) .NE. EXTRAI GO TO 718 492 DIFF=DABS(DELD(N)-0.0) IF (DIFF .LE. .0001) GO TO 659 493 494 651 IF (LOOK .NE. 3) LOOK=LOOK-1 495 IF (LOOK .LT. O) LOOK=1 496 KXKX=KXKX+1 497 IF (KXKX .EQ. 1 .AND. CT2 .LE. CT3) DD1=1.5\*DD2 IF (KXKX .EQ. 1 .AND. CT2 .LE. CT3) GOTO 123  $49.9$  $49.1$ IF (CTI .EQ. 0.0 .AND. CHANGE .EQ. 0.0) GO TO 673 500 655 DO 211 J=1, NP DEJI=DEJ)-DELDEJI+SOELDEJ) 501 502  $0(3) = 50(3)$ 503  $0(3) = 50(3)$ 504 KEJI=SKEJI 505 211 CONTINUE 50.5 OIFF=0ABS(EXTRA-DELOIN)) 507 TF (DIFF .LE. .0001) EXTRA=DELDINI IF (DELDIN) .EQ. EXTRAI GO TO 125 503 509 718 IF (CT3 .GT. CT4) GO TO 125 510 205 00 203 1=1, NP 511 IF (SCAN(I) LEQ. 0.0) DII)\*DII)-DELDII) 512 IF (SCAN(I) .NE. 0.0 .AND. D(I) .EQ. DIMIN) M=1

44 تە:

 $\mathcal{R}$ 

IF (DII) JEQ. DIMIN JAND. SCAN(I) INE. 0.0) DII)=SCAN(I)-DELD(I)  $513$ IF IM .Fu. 1) 50 TO 203  $514$ 51.5 IF ISCANITY .NE. 0.0 .AND. DITY .NE. DIMINI DITY=D(I)-DELD(I)  $51s$ 203 CONTINUE 517 001=001/2. IF (KX .EW. 1 .AND. DD1 .LE. DD2) GU TO 651 51 J 519 DIFF=DABS(CTZ-CT3) 520 IF (001 .LE. 002 .AND. DIFF .LE. 0031 GO TO 673 IF (DDL .LE. DD2) GO TO 118 521 659 DIFF=DABS(EXTRA-0.0)  $5.22$  $5.3$ IF (OIFF .LE. .0001) EXTRA=0.0 524 IF (EXTRA .NE. 0.0) GO TO 667 525 IF (KX .EQ. 2) GO TO 139 526 GO TO 123 527  $137C1 = 0.0$ 528 1200 FORMAT (//40X, 'RESULTS OF OPTIMAL TRIAL!) 529 WRITE (6,1200) 530 WRITE (6,1500) 531 15000FORMAT (//,1X,'PIPE NO',5X,'JUNCTION',5X,'LENGTH',5X,'ROUGHNESS', 14X, "DIAMETER-INCHES", 7X, "FLOW", 7X, "PRESSURE AT JUNCTIONS", /50X, 2'ORIGINAL', 3X, 'FINAL', 18X, 'BEGIN', 8X, 'END' I 532  $CT = 0.0$ 533  $CP = 0.0$ 53.4 00 62 T=1 NP 535 CT=CT+ENR\*.358\*D(I)\*\*1.29\*L(I)/(877.\*BUILD)\*FAC 536 CP=CP+ENR\*.358\*0(1)\*\*1.29\*L(1)/(877.\*BUILD)\*FAC 537 CT=CT+ .746/550.\*24.\*365.\*X\*CENTS\*K(I)\*Q([)\*\*2\*B\*62.4 53.8 LN=JBIGIN(1) LG=JEND(I) 539 WRITE (6.1300) I, LN, LG, L(I), ROUGH(I), BODE(I), D(I), Q(I), DPRE(LN),  $5 - 0$ **IDPRE(LG)**  $541$ 62 CONTINUE  $542$ WRITE (6,1600) CP  $543$ WRITE (6,1400) CT3  $5 - 4$ 1600 FORMAT (//18X, 'CAPITAL COST=\$',F15.2,1X)  $545$ 1400 FORMAT (//18X, 'OPTIMAL COST=5', F15.2.1X)  $546$ 1300 FORMAT (3X, [3,5X, [3,2X, 13, 3X, F9.2, 5X, F6. 0, 8X, F5.2, 6X, F5.2, 5X, F9.2, i 3x, F3.3, 3X, F8.3)  $547$ **RETURN**  $54.9$ END. c MINV. C **MINV** c. MINV SUBROUTINE MINV C. **MINV** C **MINV 50 PURPOSE** c MINV 60 INVERT A MATRIX -C MINV 70 MINV 80 **USAGE** c MINV 90 CALL MINV(A,N,D,L,M) C MINV 100 c MINV 110 DESCRIPTION OF PARAMETERS C. **MINV 120** A - INPUT MATRIX, DESTROYED IN COMPUTATION AND REPLACED BY MINV 130  $\mathbf{r}$ RESULTANT INVERSE. c **MINV 140** N = ORDER OF MATRIX A **MINV 150** D - RESULTANT DETERMINANT  $\mathbf{r}$ **MINV 160** c L - WORK VECTOR OF LENGTH N **MINV 170** M - WORK VECTOR OF LENGTH N c. **MINV 180** c **MINV 190** c **HEMARKS MINV 200** MATRIX A MUST BE A GENERAL MATRIX  $\mathbf{r}$ MINV 210

 $10$ 

20

-30

40

4 ا مخ

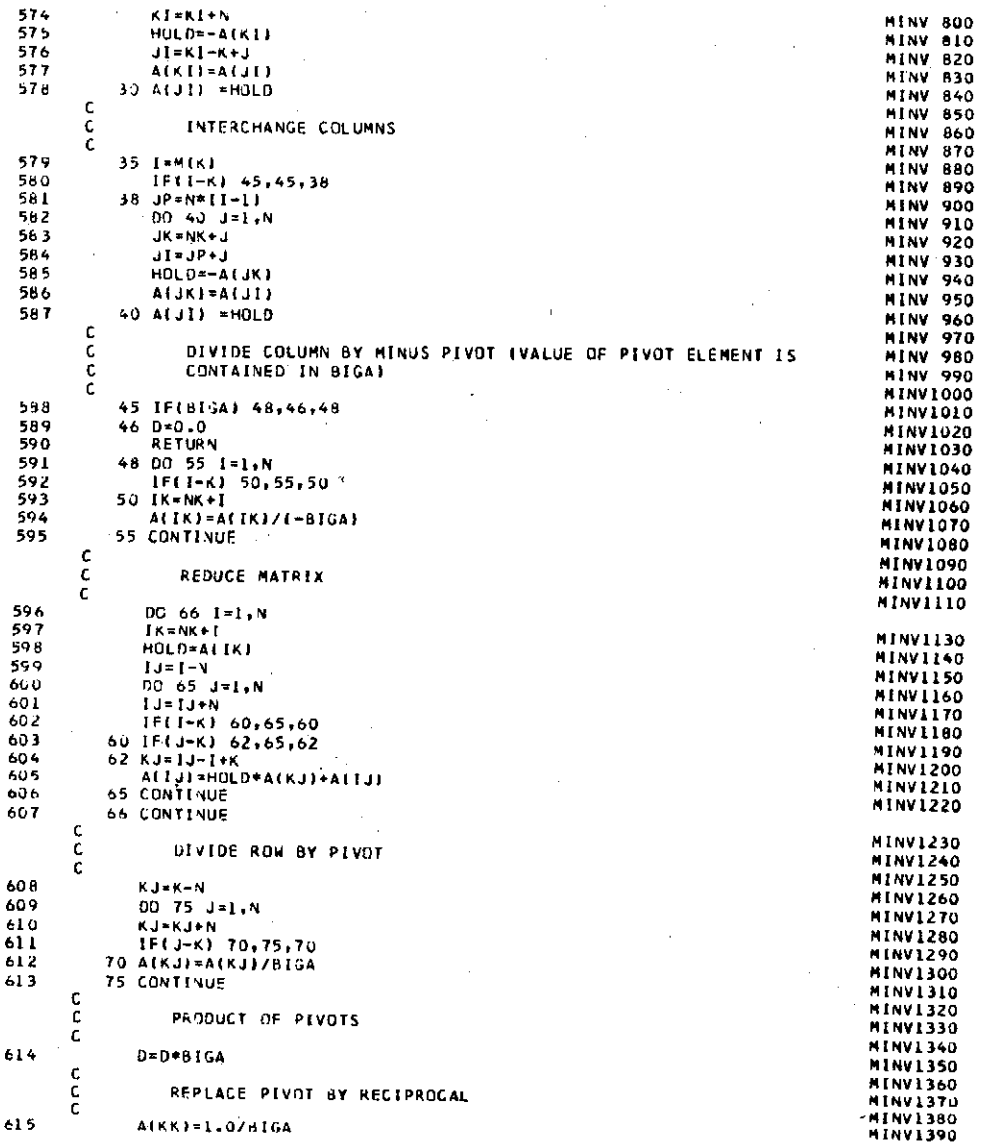

 $\mathcal{L}^{\pm}$ 

 $\hat{\boldsymbol{\alpha}}$ 

 $\sim 10^6$ 

 $\sim$ 

 $\sim$ 

 $44$ 

 $\mathcal{L}_{\mathcal{A}}$ 

 $\sim$ 

.<br>Contae de la contae de la compagnie

ים במשך הכנסי מיוחד הממודדת הממודדת הדימוי

 $\mathcal{A}^{\mathcal{A}}$ 

 $\bar{z}$ 

 $\sim$ 

 $\sim$ 

**80 CONTINUE** 616 MINV1400  $\mathsf{C}$ MINVISIO  $\tilde{c}$ FINAL ROW AND CULUMN INTERCHANGE **NINV1420**  $\bar{c}$ MINV1430 617  $K = N$ **MINV1440** 616  $100 K = (K-1)$ **MINV1450** A10 IF(K) 150,150,105 MINV1460 620  $105$   $I = LTK$ MINV1470 621 IF(I-K) 120,120,108 MINV1480 622  $108 \text{ J} = N * (K - 1)$ MINV1490  $623$  $JR = N * (1 - 1)$ **MINV1500** 624 DO 110 J=1 N MINVISIO  $625$  $JK = JQ + J$ MINV1520 HOLD=A(JK) 626 **MINV1530**  $627$  $J = JR + J$ **MINV1540**  $628$ ALJKI -- ALJTI **MINV1550** 629 110 A(JI) =HOLD **MINV1560** 630  $120$  J-M(K) **MINV1570**  $631$ IF(J-K) 100,100,125 **MINV1580** 125  $K = K - N$  $632$ **MINV1590** 633 DO 130 T=1.N **MINV1600** 634  $KI = KI + N$ MINV1610  $635$ HOLD=A(KI) MINV1620 636  $JI*KI-K+J$ **MINV1630** 637 A(KI) = - A(JI) **MINV1640** 130 A(JI) =HOLD 638 **MINV1650** 639 GO TO 100 **MINV1660** 640 **150 RETURN MINV1670** 641 END **NENV1680** C. GMPR 10 c **GMPR** 20 c. **GMPR**  $30$ SUBROUTINE GMPRD C. **GNPR** 40 C. **GMPR** 50 **PURPOSE** c. **GMPR** 60 NULTIPLY TWO GENERAL MATRICES TO FORM A RESULTANT GENERAL c **GMPR** 70 MATRIX Ċ. **GMPR** 80 **GMPR** 90 Ċ. **USAGE** CMPR 100 C CALL GMPRD(A, B, R, N, M, L) GMPR 110 C. **GHPR 120** DESCRIPTION OF PARAMETERS r  $GMPR$  130 C. A - NAME OF FIRST INPUT MATRIX **GMPR 140 B - NAME OF SECOND INPUT MATRIX** c. **GMPR 150** R - NAME OF OUTPUT MATRIX **GHPR 160** N - NUMBER OF ROAS IN A c **CHPR 170** M - NUMBER OF COLUMNS IN A AND ROWS IN B **GNPR 180** L - NUMBER OF COLUMNS IN B C. **GMPR 190** C. **GMPR 200 PE-AARKS** r. **GMPR 210** ALL MATRICES MUST BE STUPED AS GENERAL MATRICES **GMPR 220** MATRIX R CANNOT BE IN THE SAME LOCATION AS MATRIX A c. **GMPR 230** c. MATRIX R CANNOT BE IN THE SAME LOCATION AS MATRIX & GMPR 240 NUMBER OF COLUMNS OF MATRIX A NUST DE EQUAL TO NUMBER OF ROWGMPR 250 c. OF MATRIX 3 C. **GMPR 260** GMPR 270 SUBROUTINES AND FUNCTION SUBPROGRAMS REQUIRED ť. **GMPR 260** NUNE GMPR 290 C. **GMPR 300**  $\mathsf C$ METHOD GMPR 310 THE M BY L MATRIX B IS PREMULTIPLIED BY THE N BY M MATRIX A GMPR 320 £.

 $\frac{4}{5}$ 

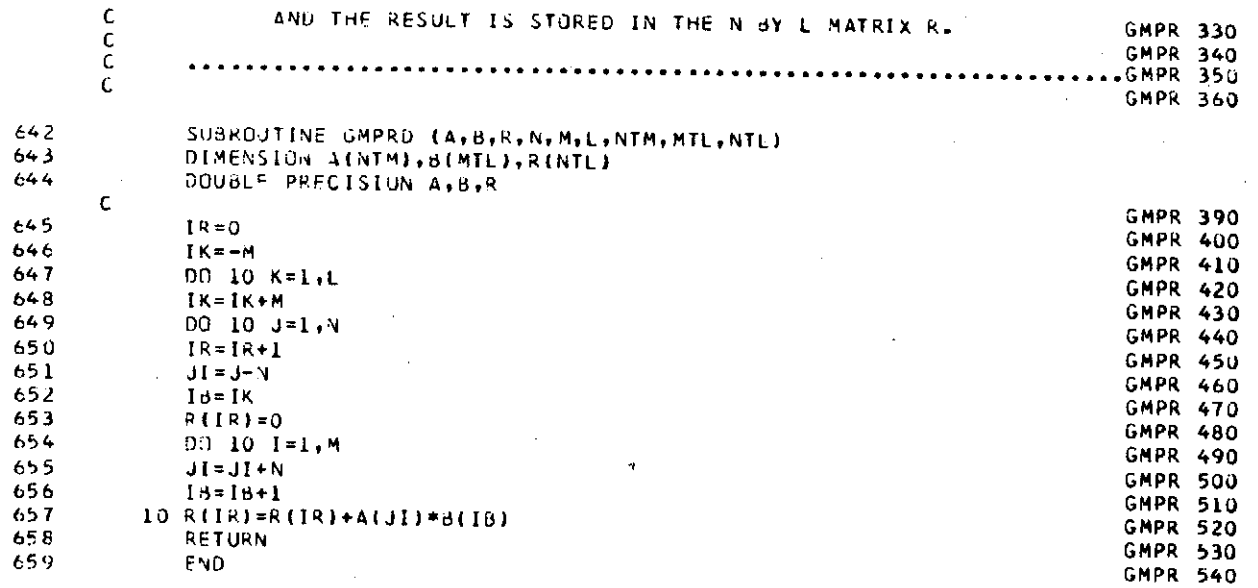

 $\ddot{\phantom{0}}$ 

÷.

and the second company of the second second second second second second second second second second second second second second second second second second second second second second second second second second second sec

 $46$ 

**MARIA (CARACTER DE PORTAGE DE L'ARCHETA DE L'ARCHETA DE L'ARCHETA DE L'ARCHETA DE L'ARCHETA DE L'ARCHETA DE L'**